# Zentrale Icons: Unterschied zwischen den Versionen

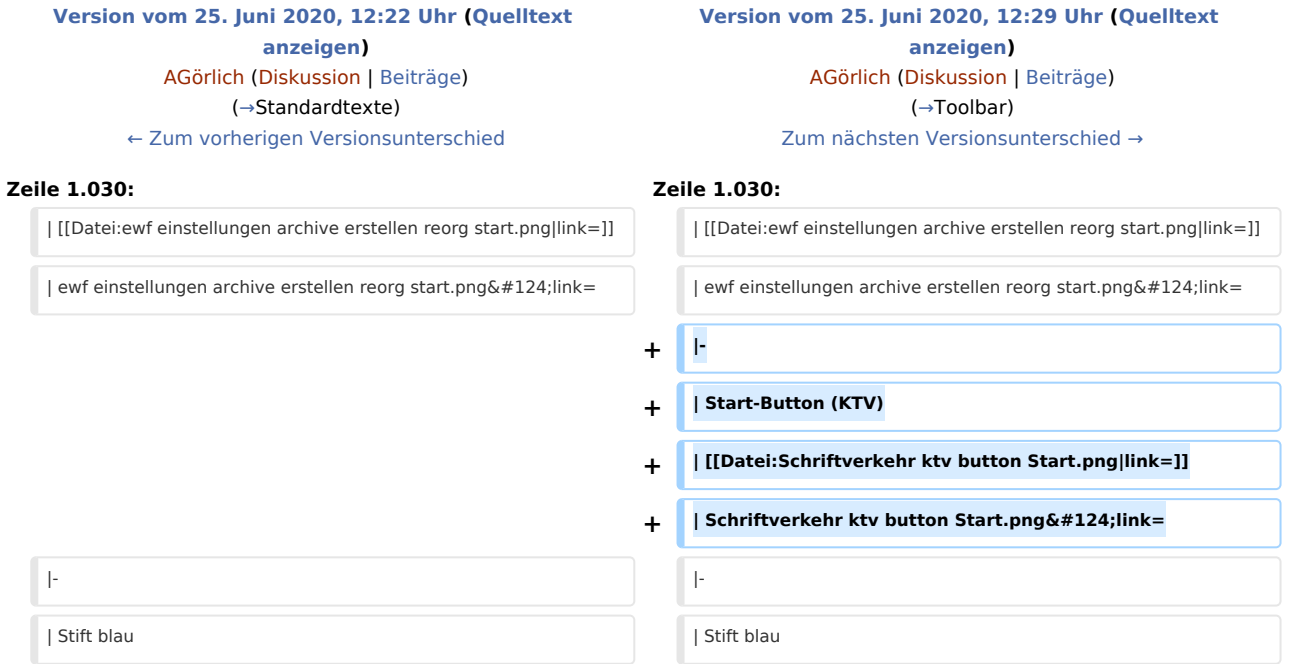

## Version vom 25. Juni 2020, 12:29 Uhr

[Hauptseite](https://onlinehilfen.ra-micro.de/index.php/Hauptseite) > [Vorlagen](https://onlinehilfen.ra-micro.de/index.php/Vorlagen) > [Zentrale Icons](https://onlinehilfen.ra-micro.de)

#### **DIESE SEITE WIRD NUR VOM ADMIN BEARBEITET!**

#### **Inhaltsverzeichnis**

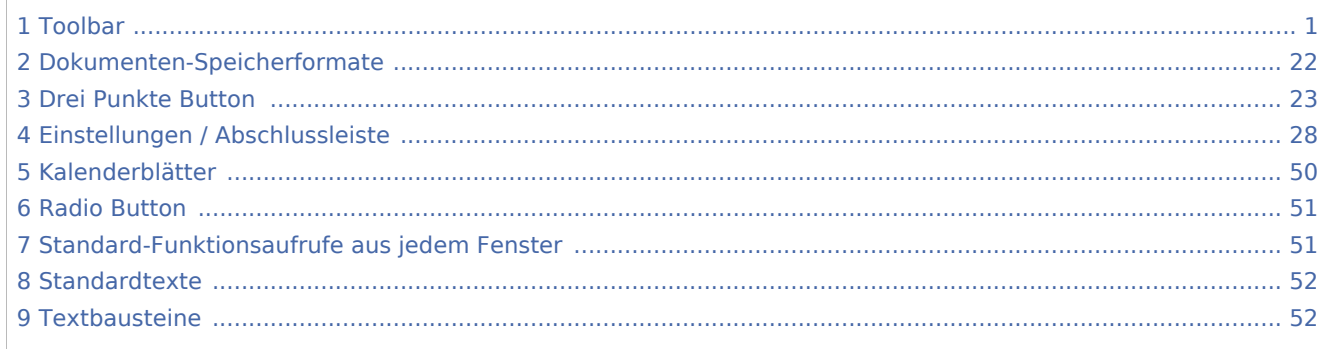

### <span id="page-0-0"></span>Toolbar

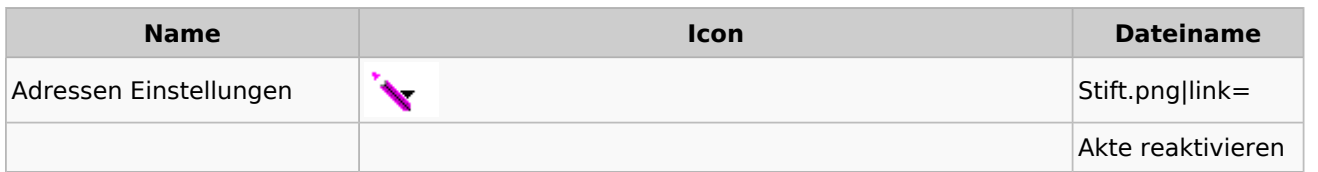

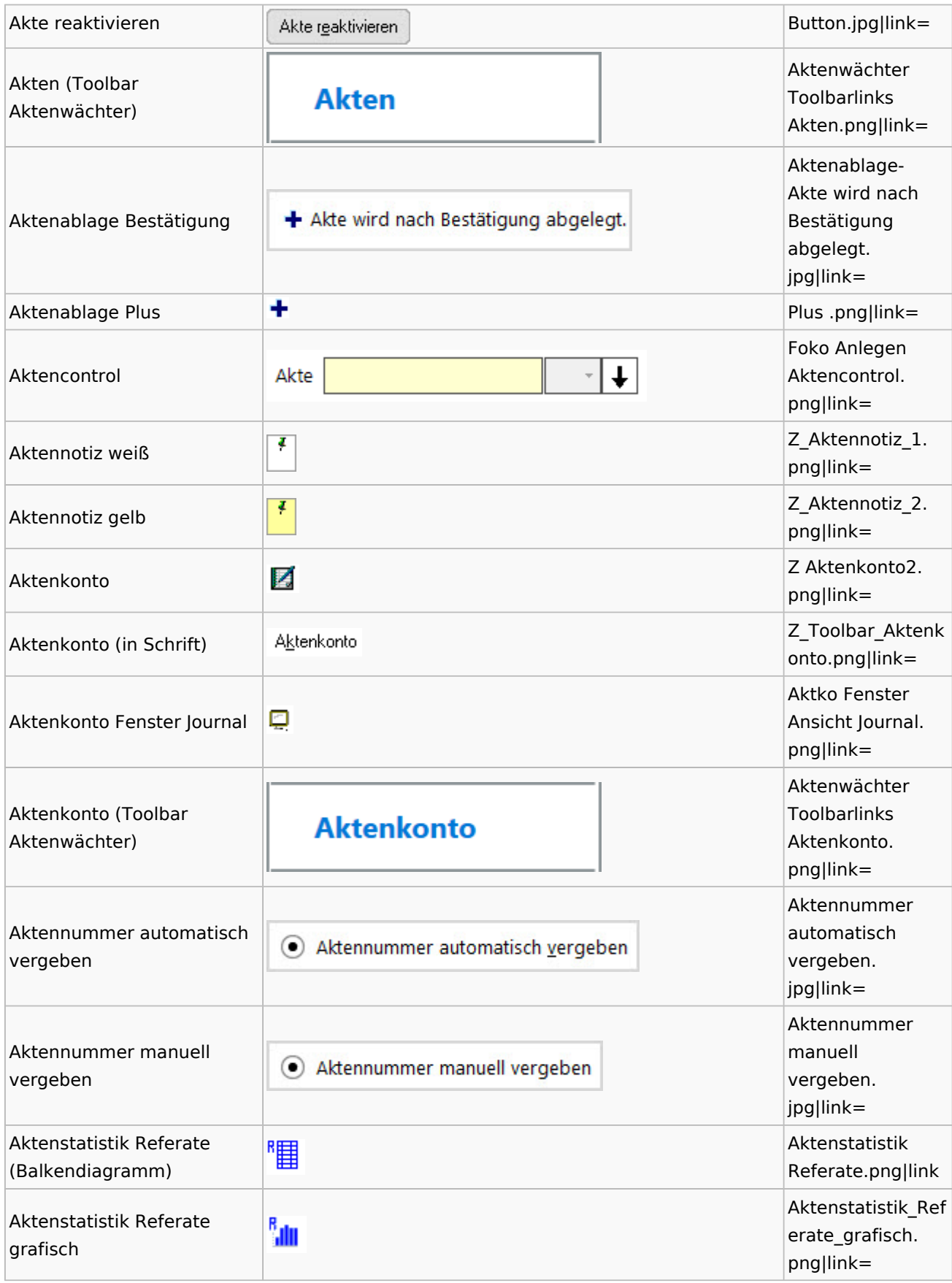

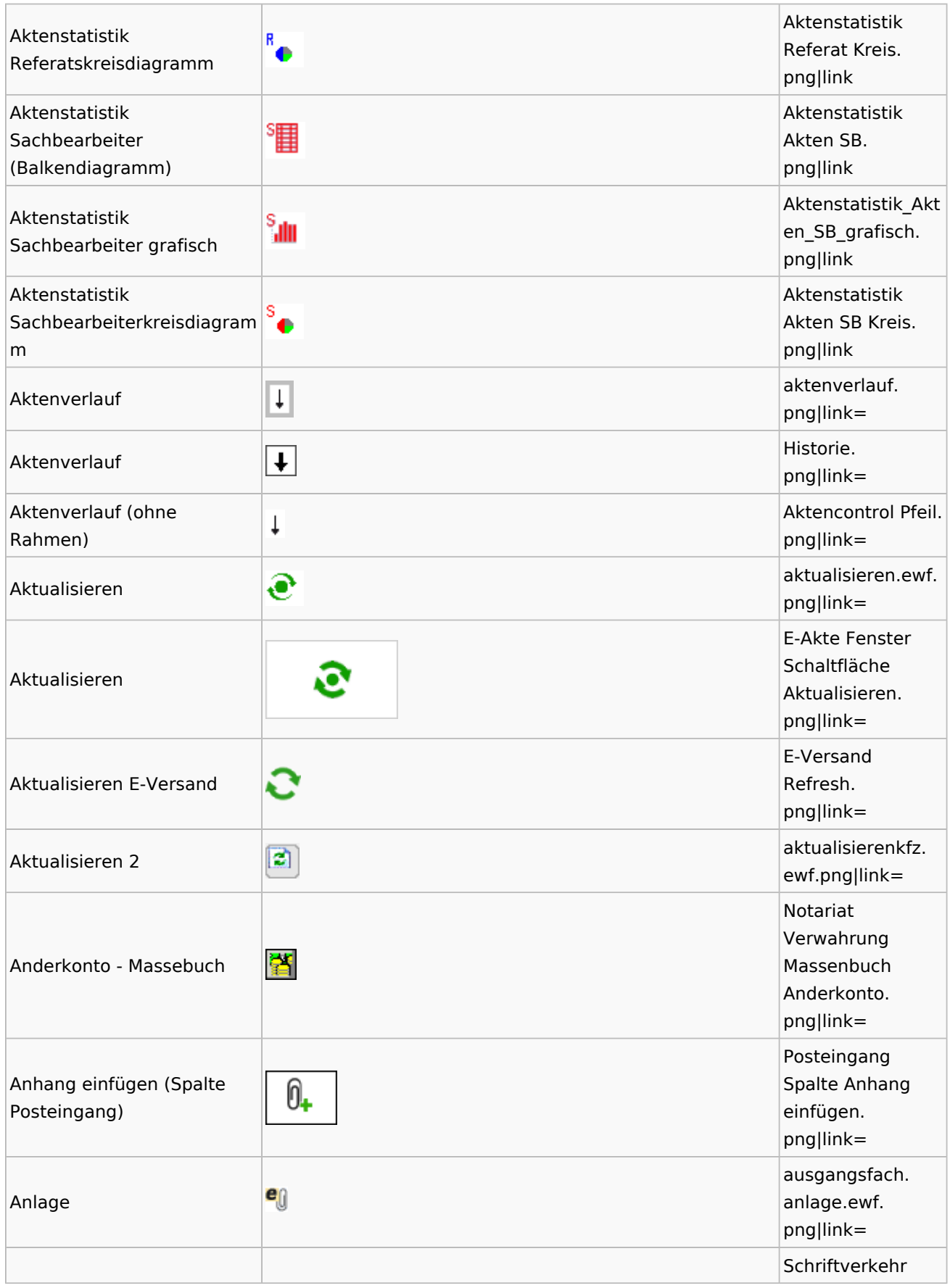

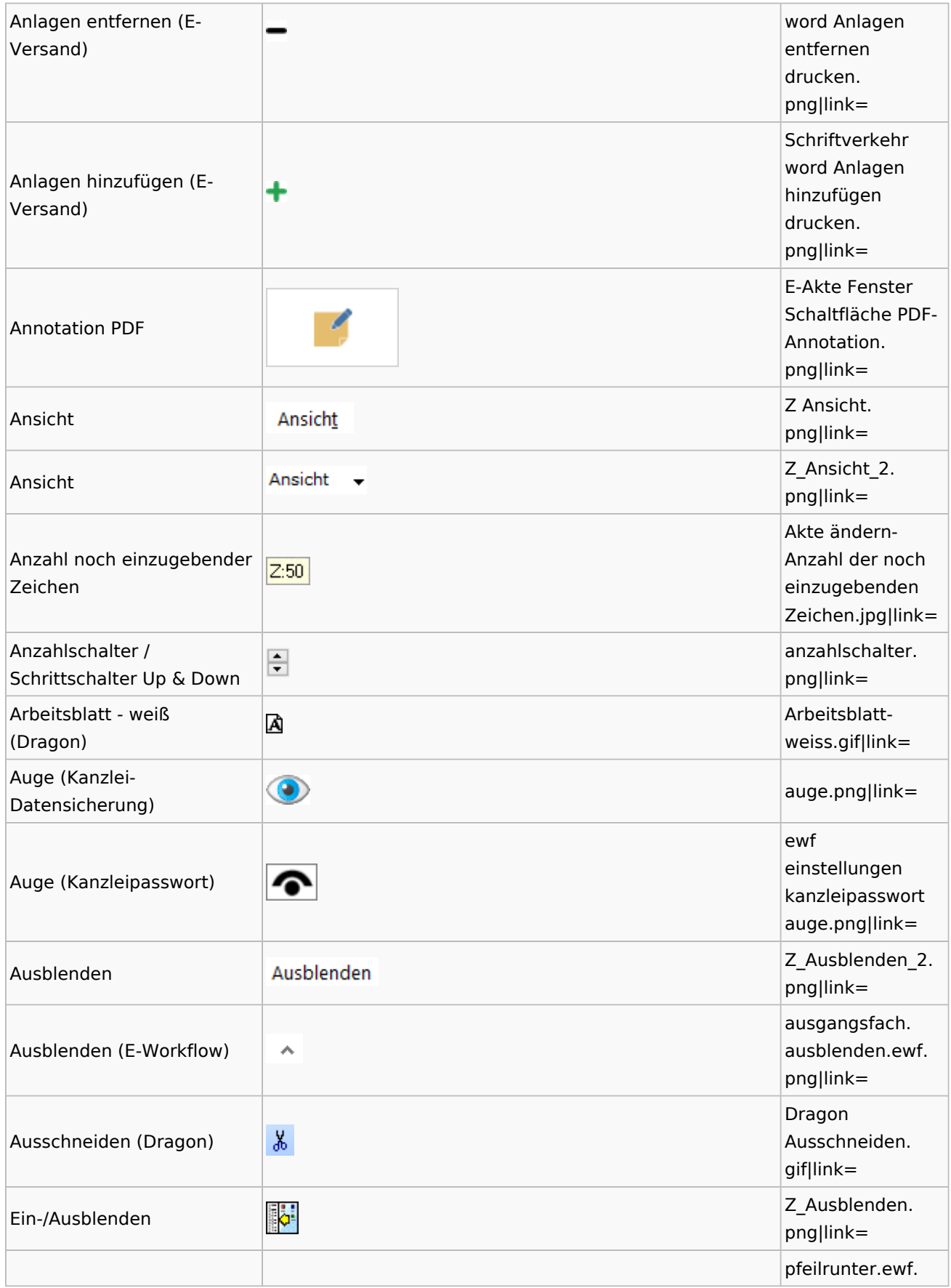

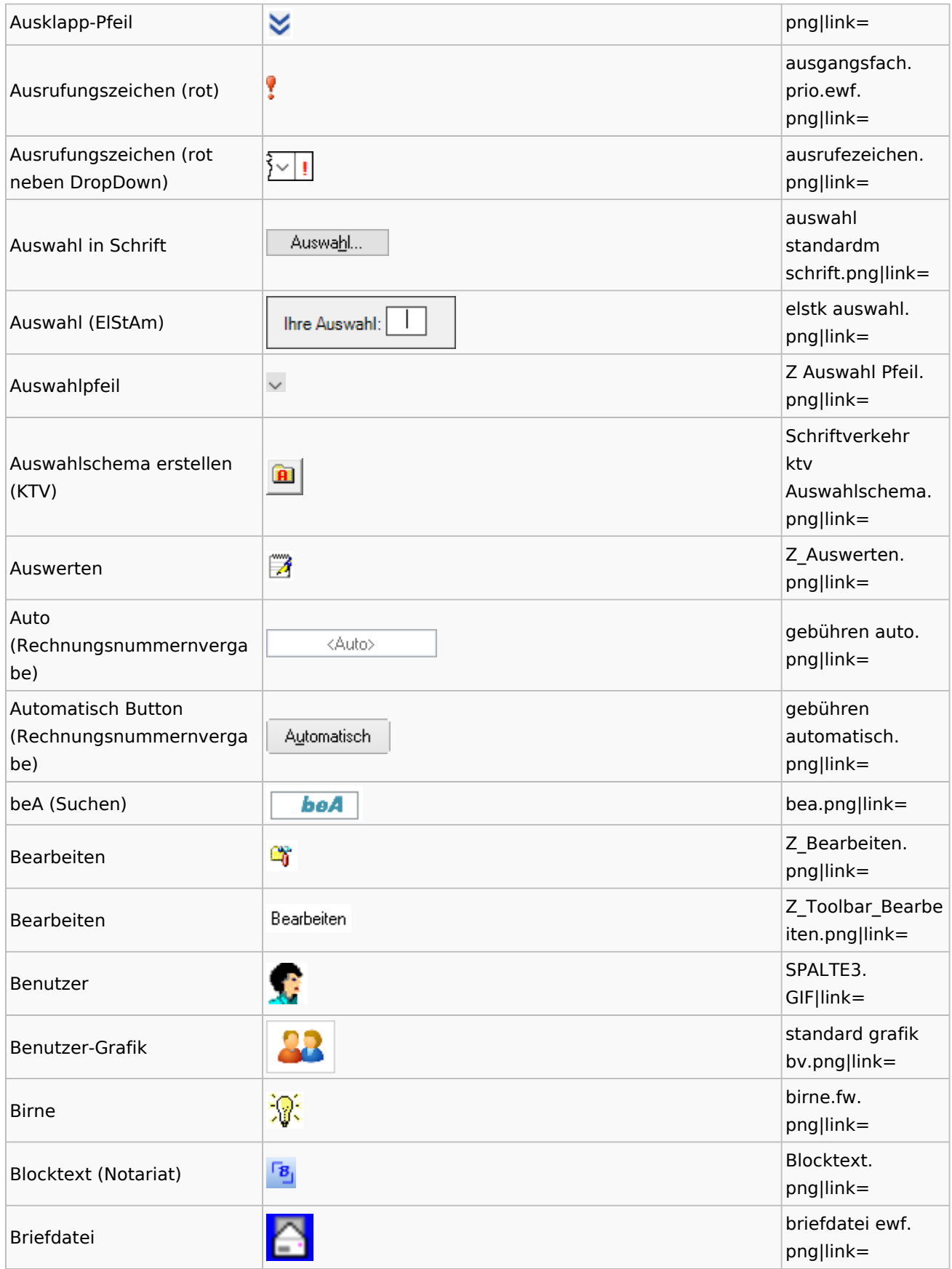

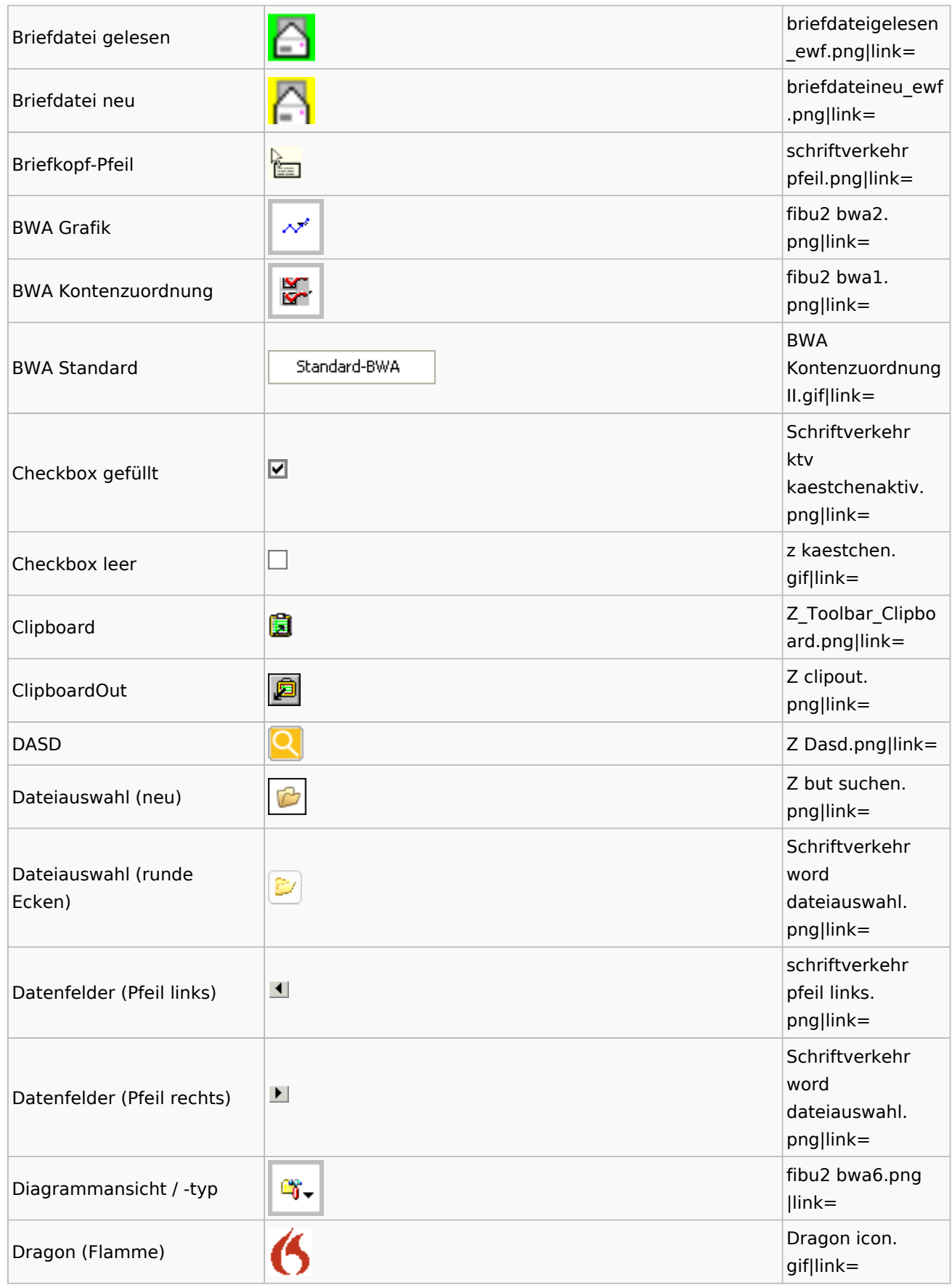

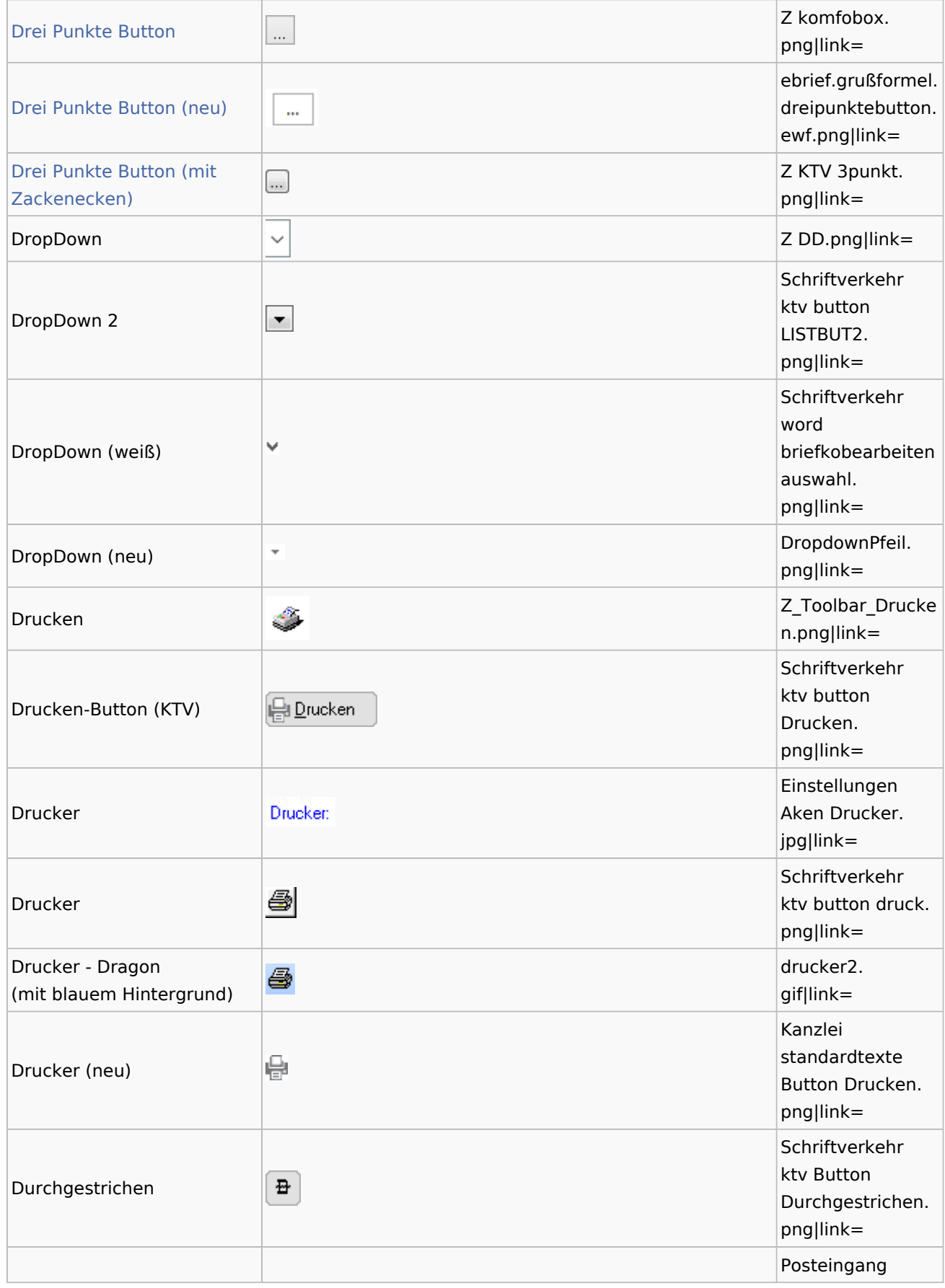

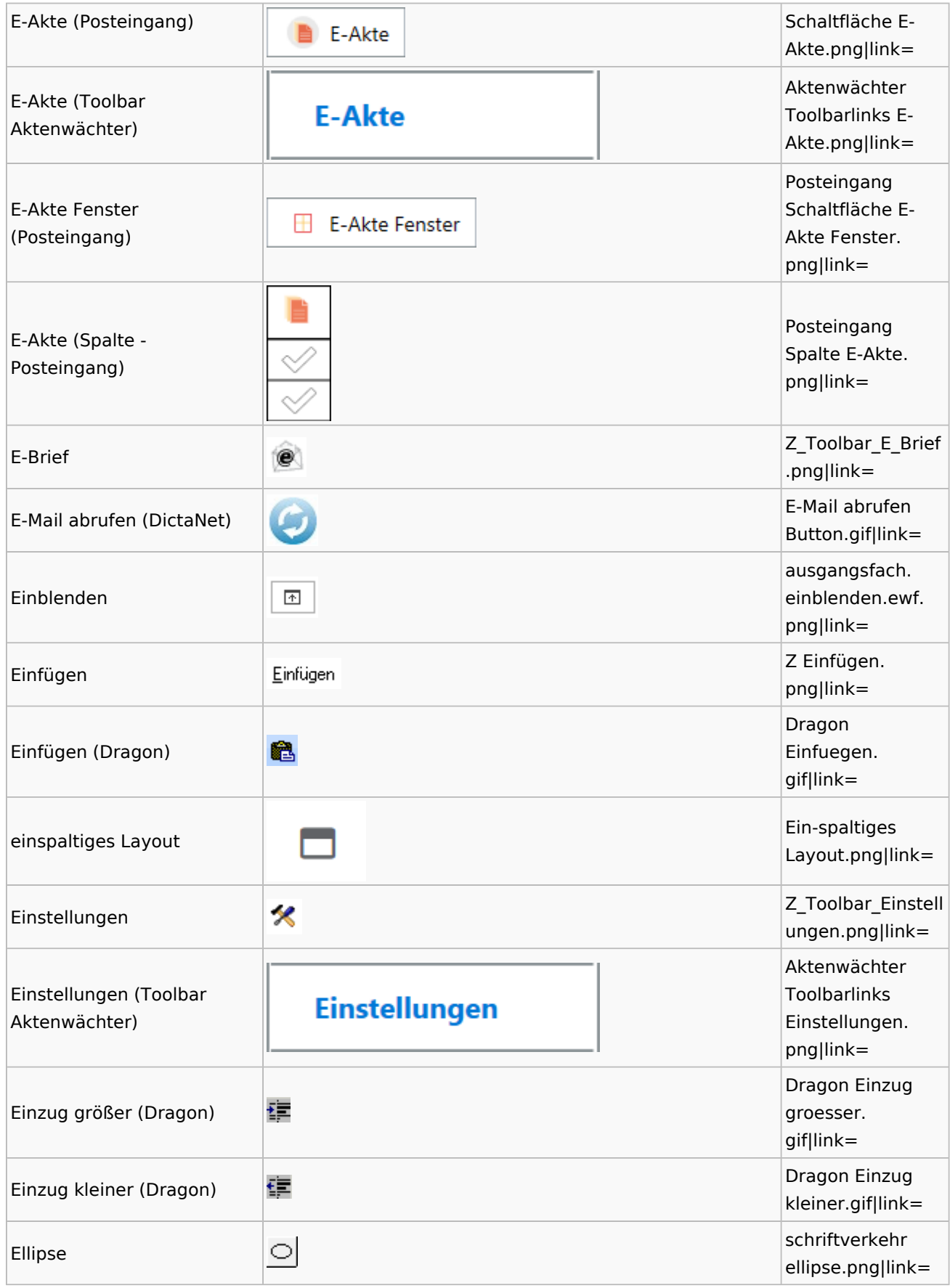

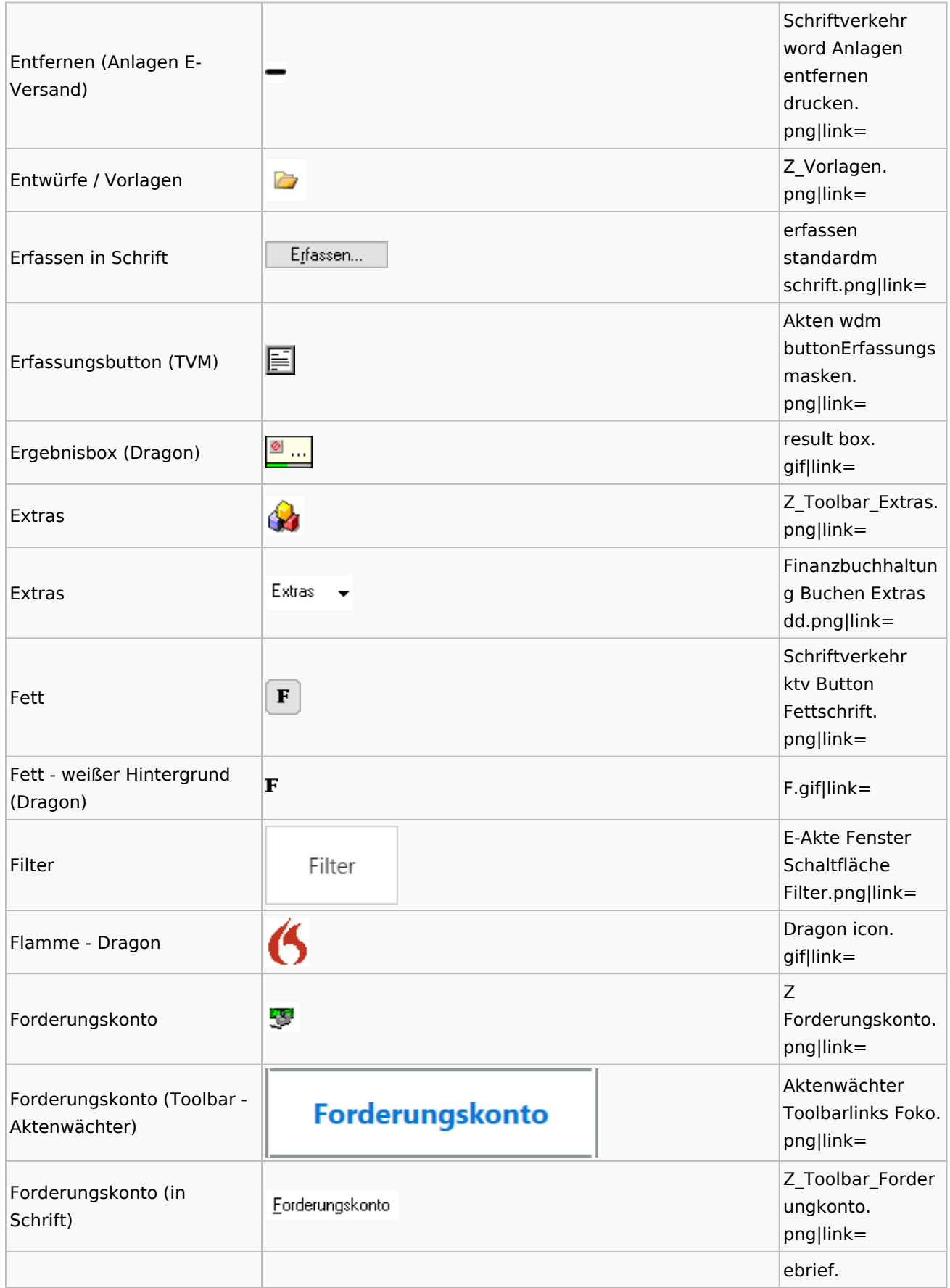

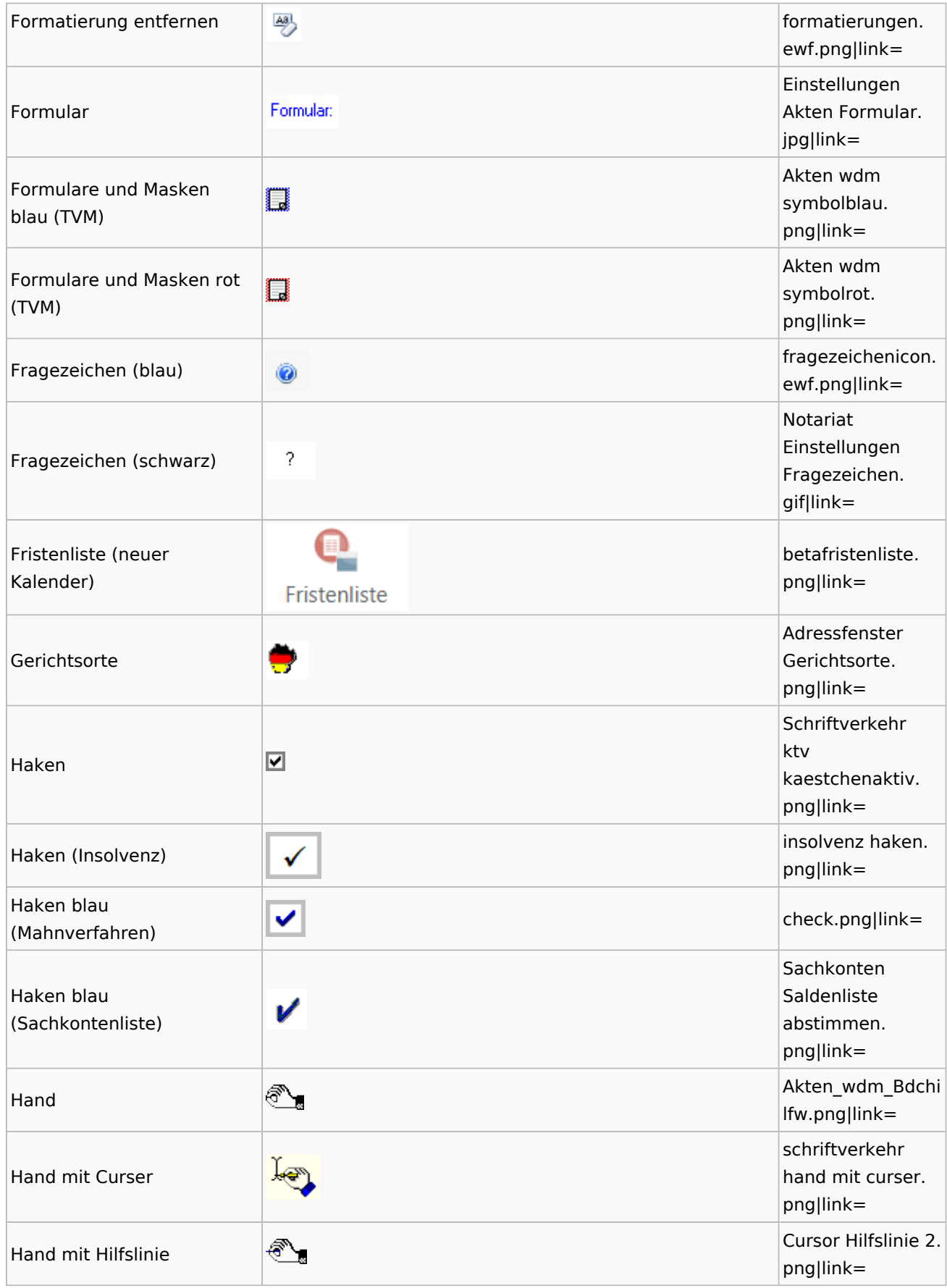

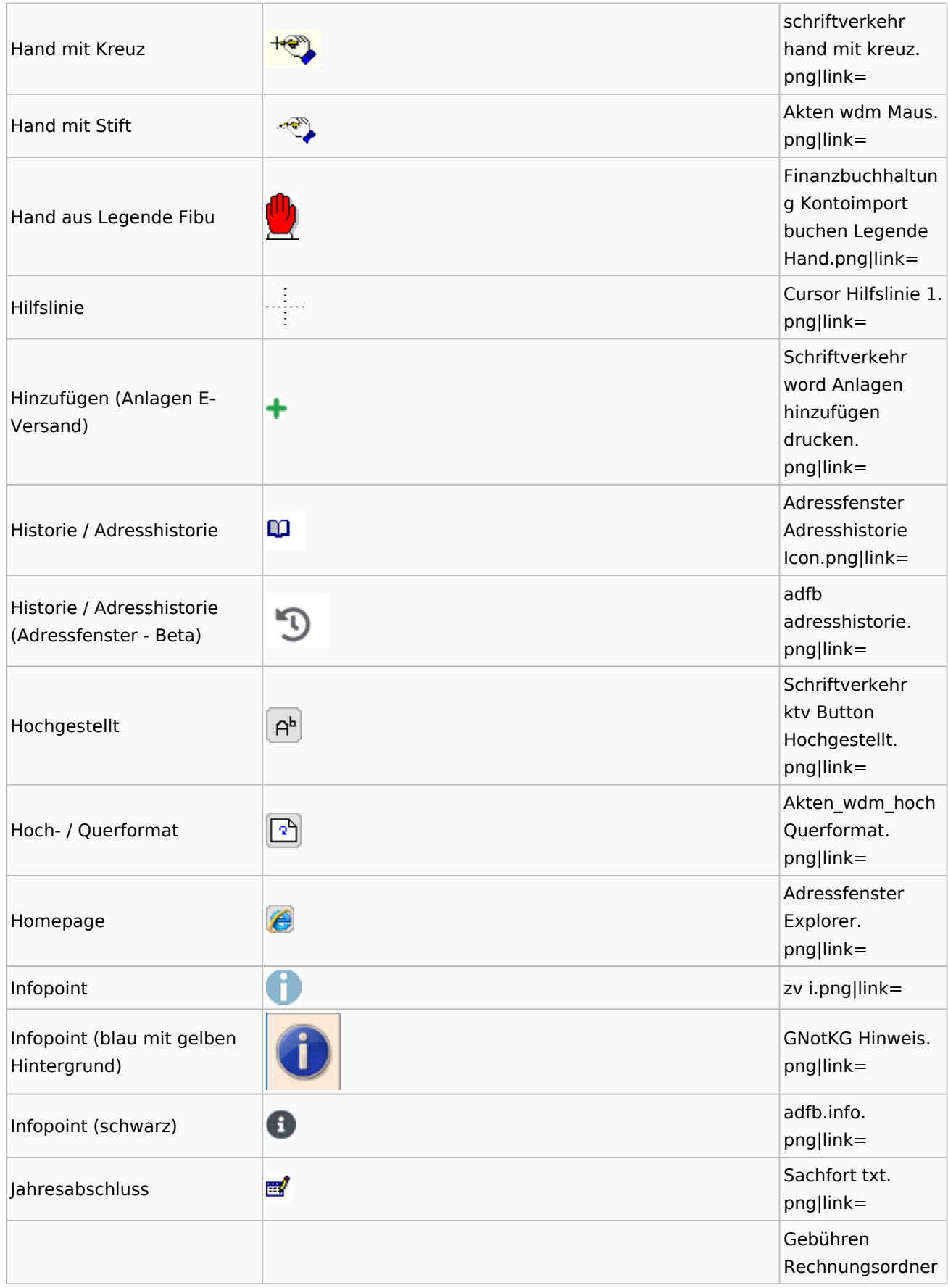

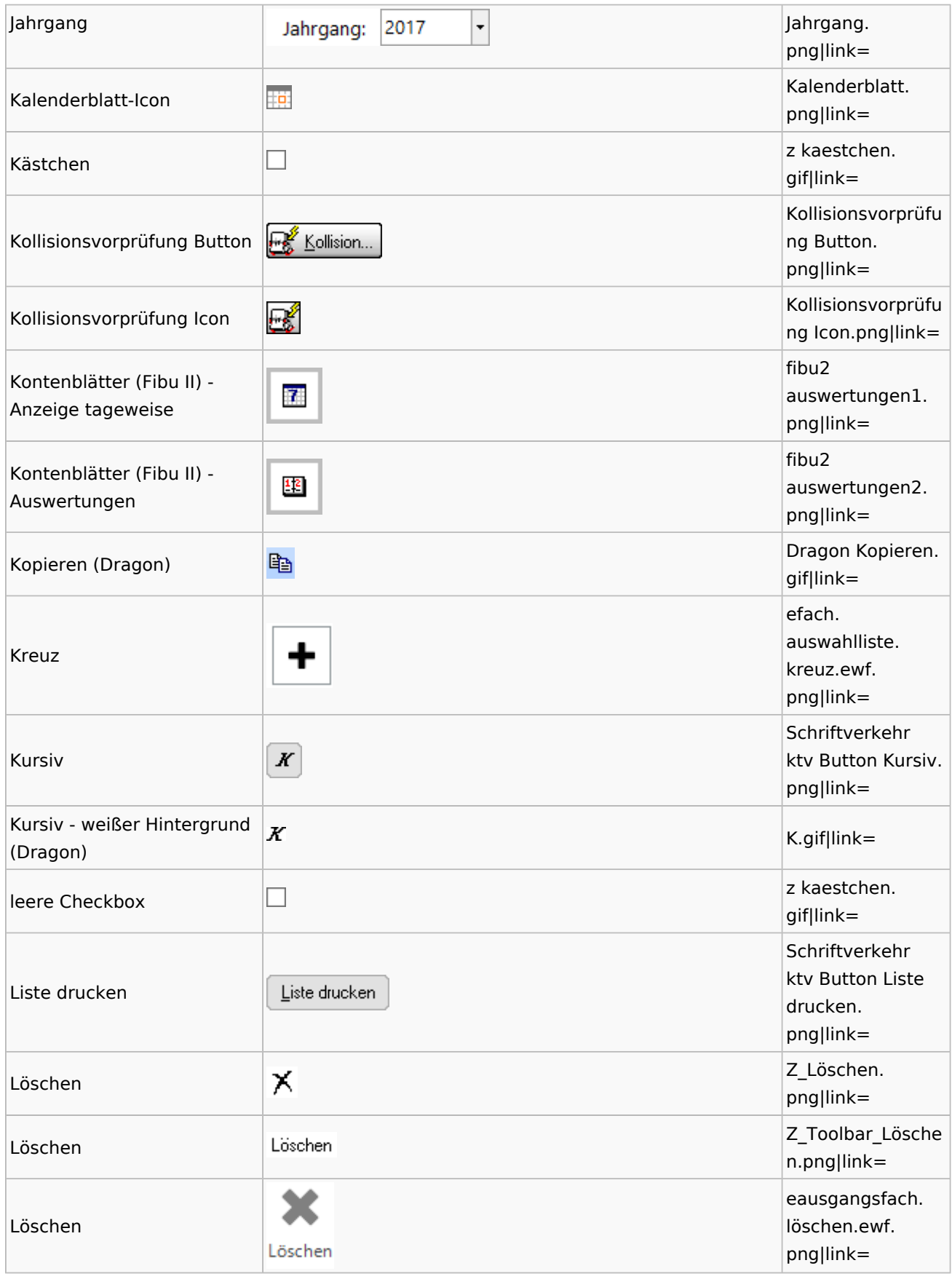

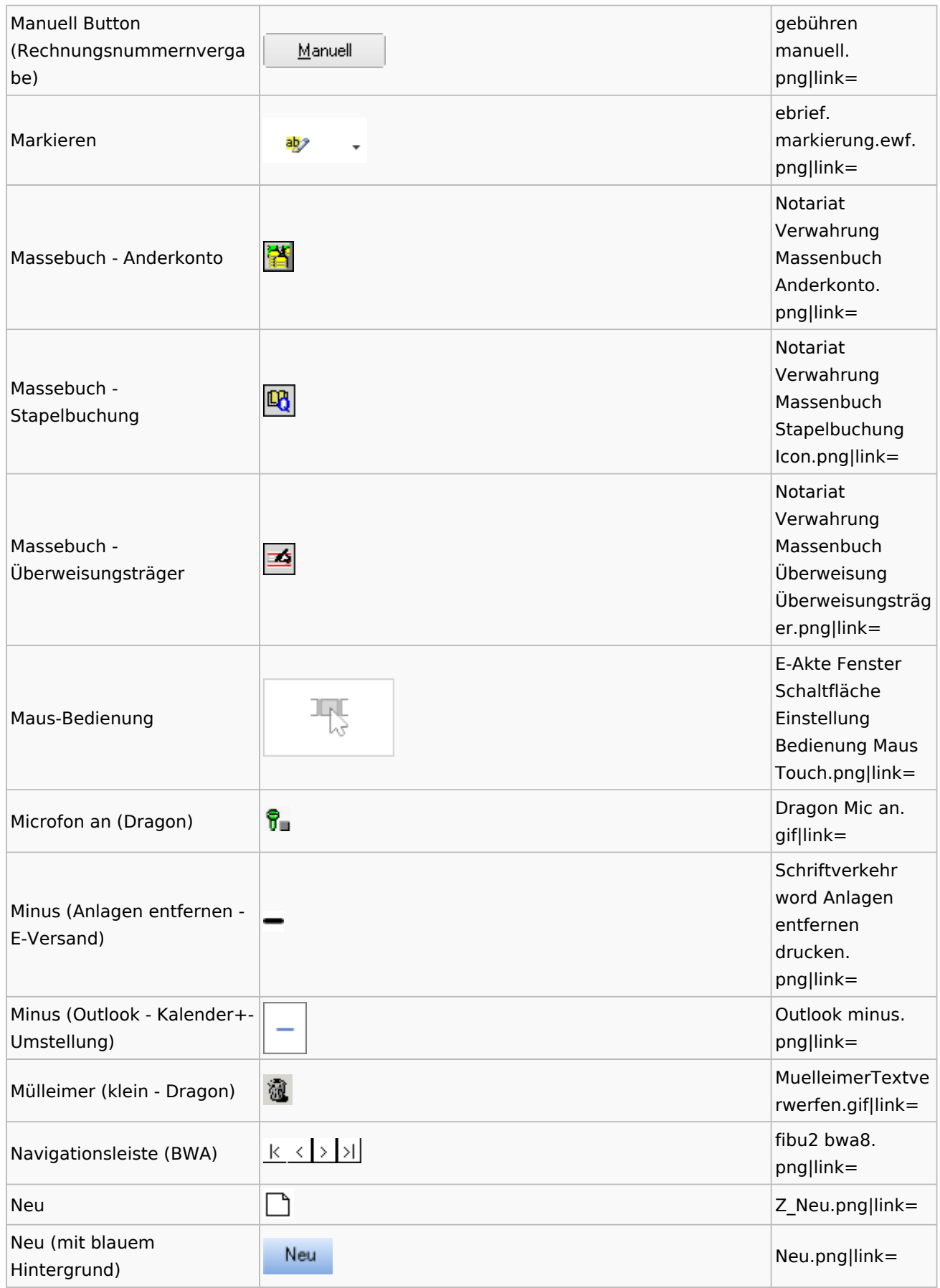

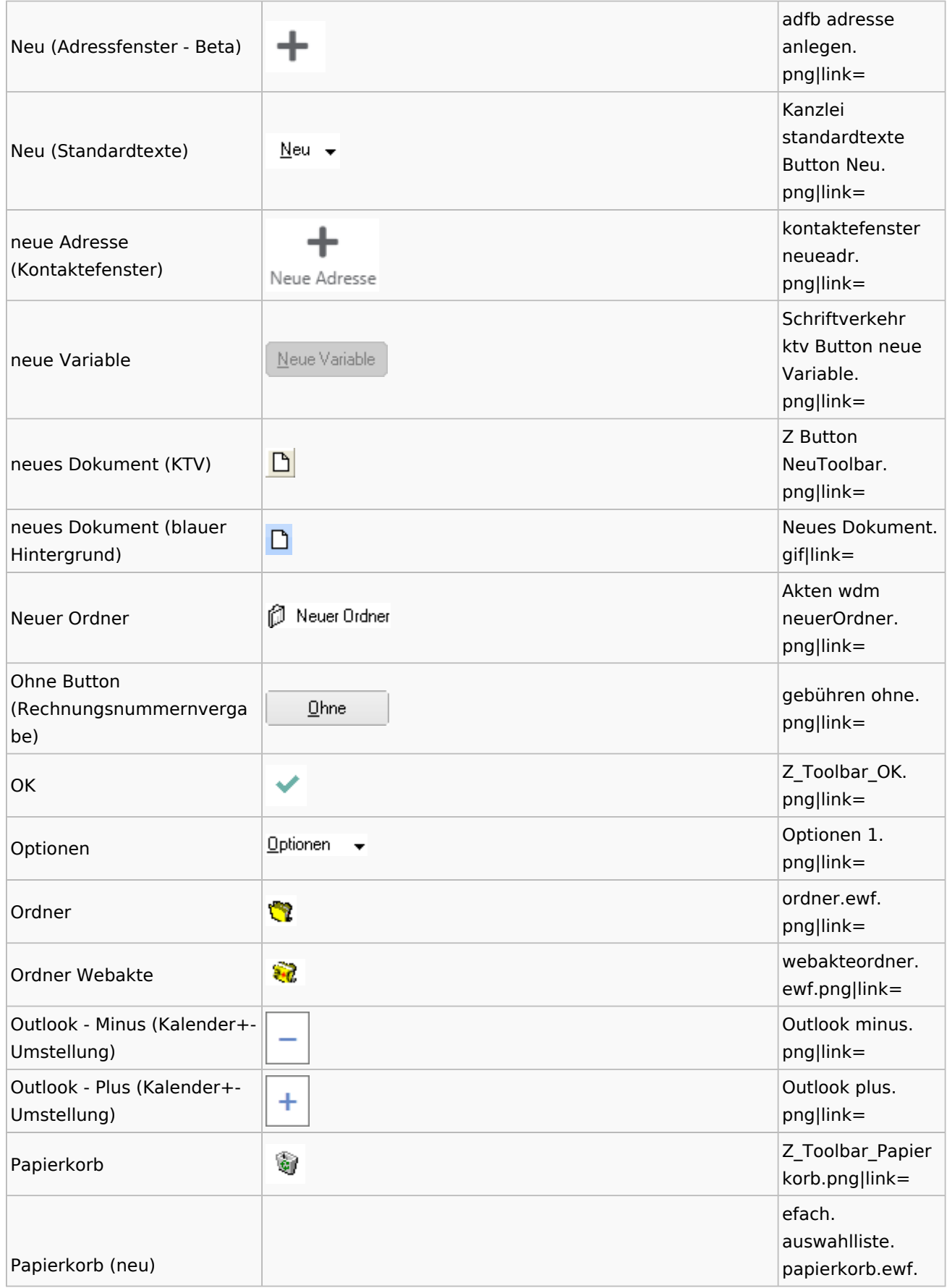

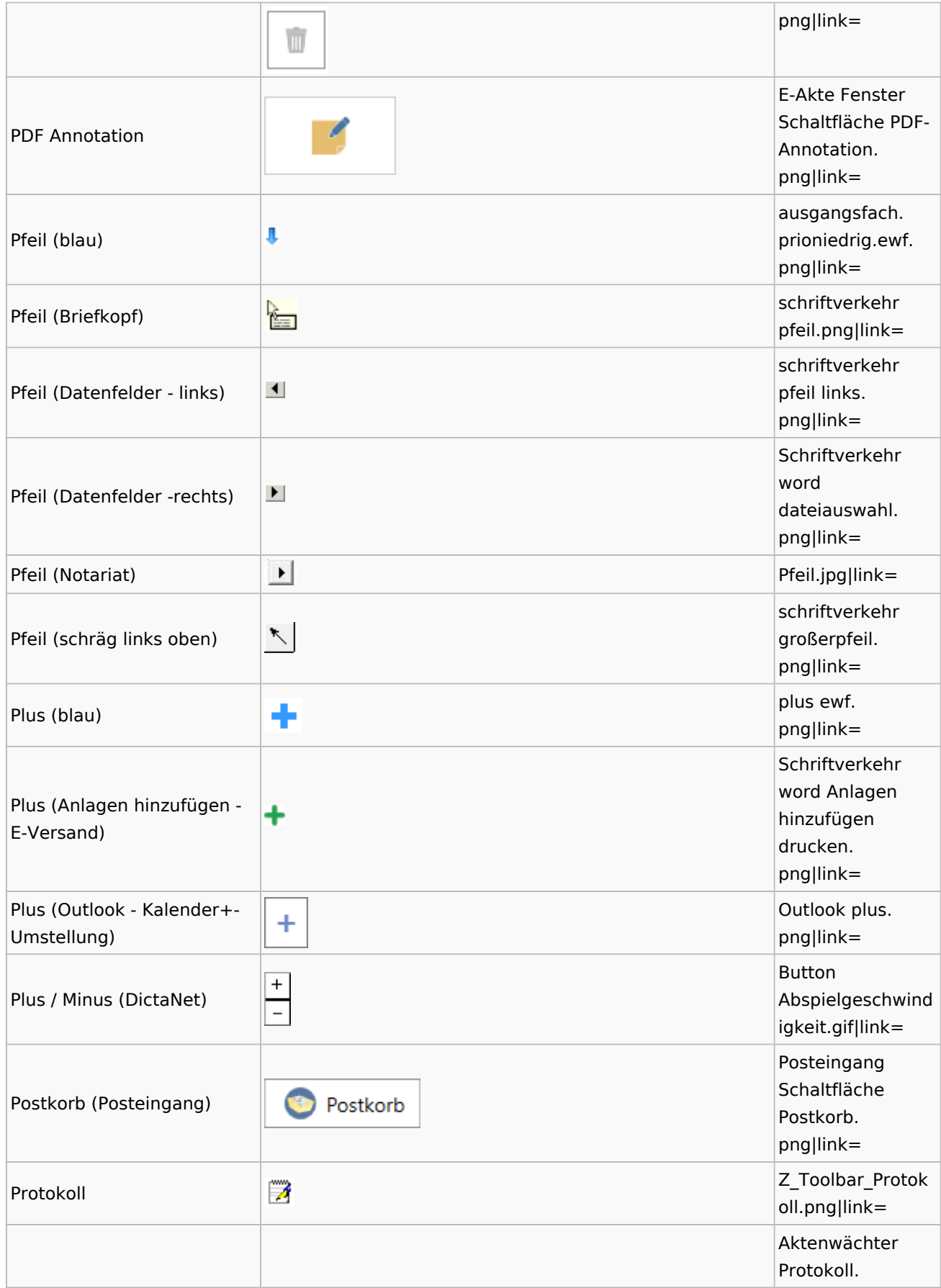

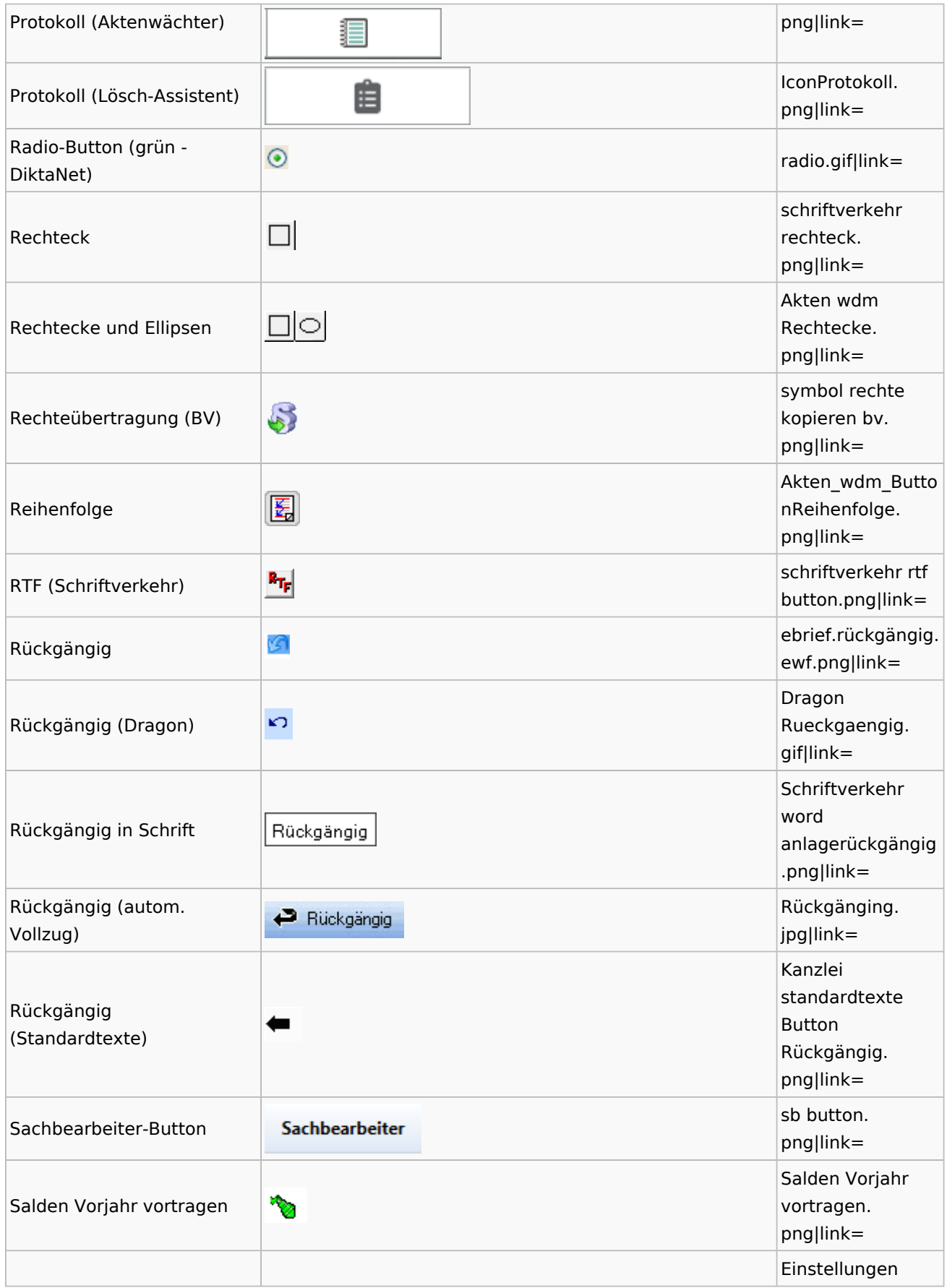

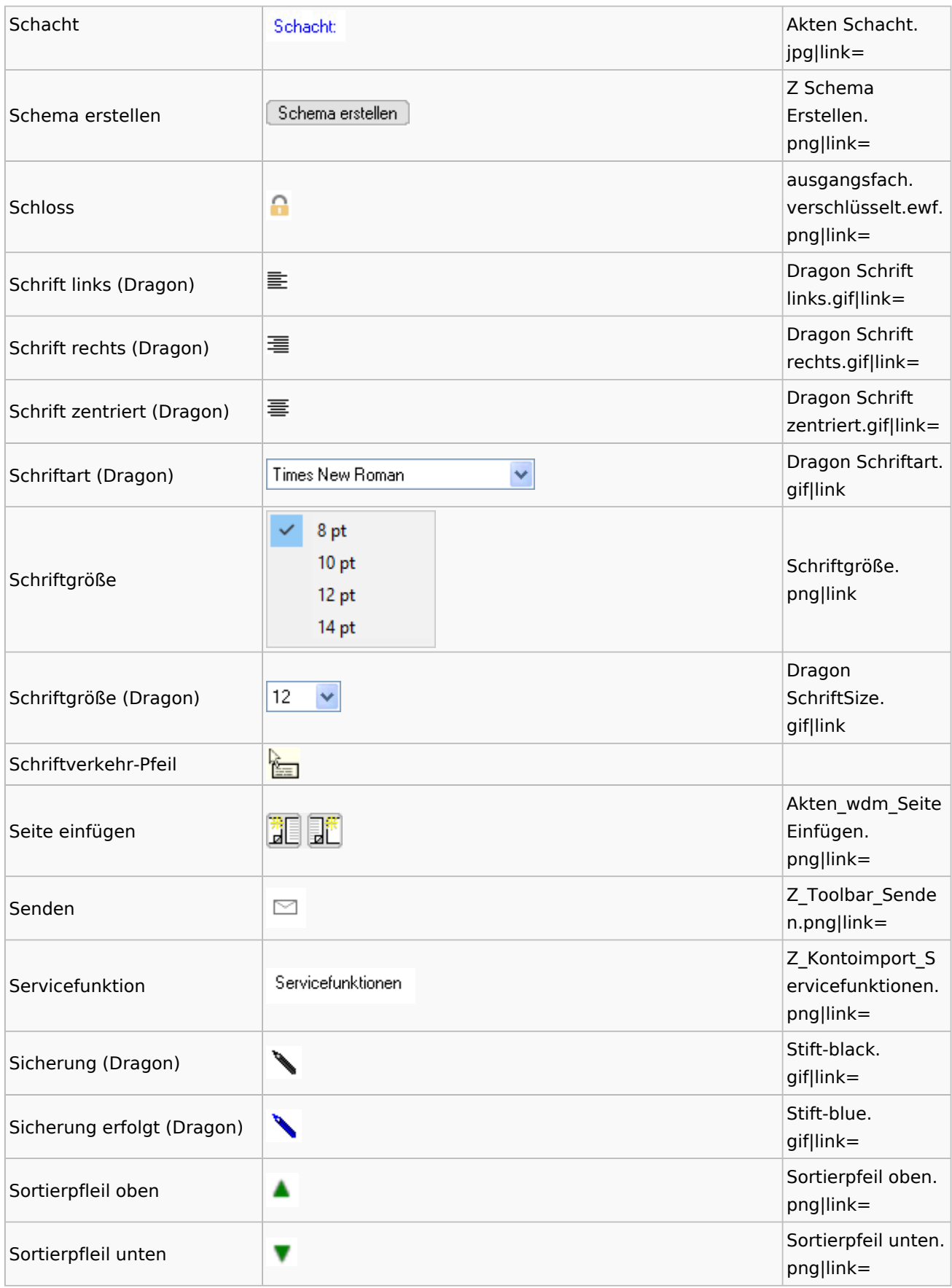

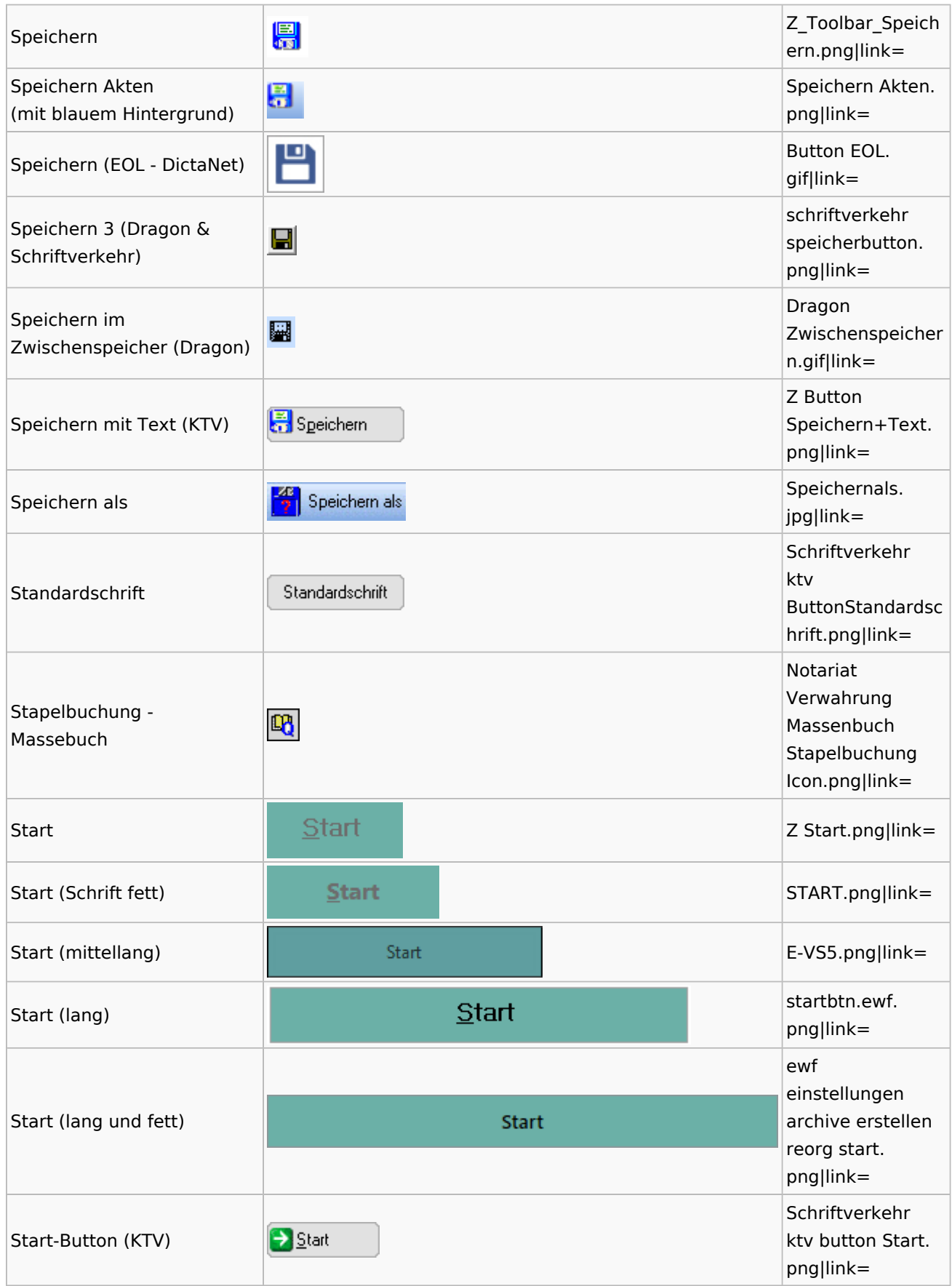

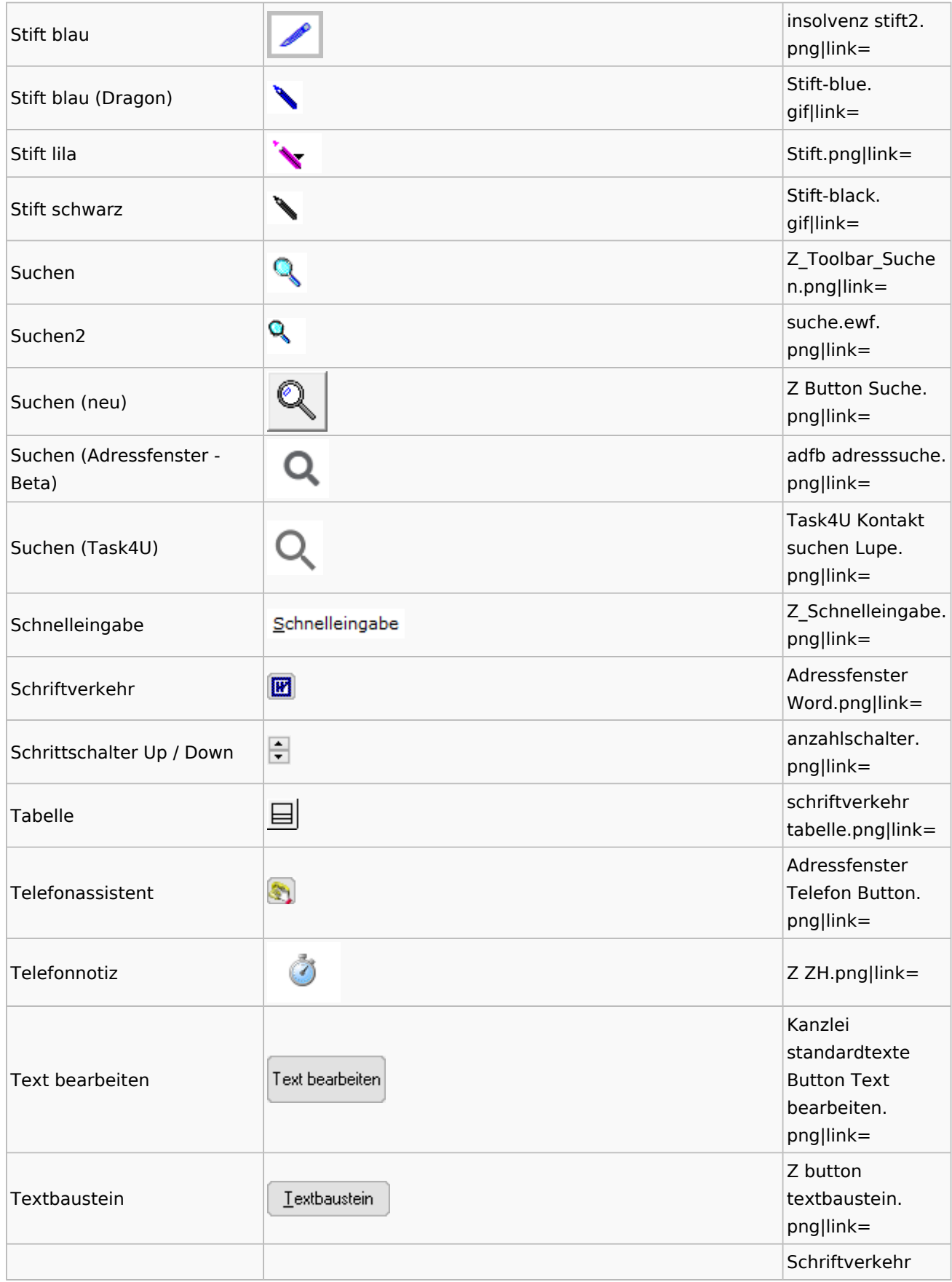

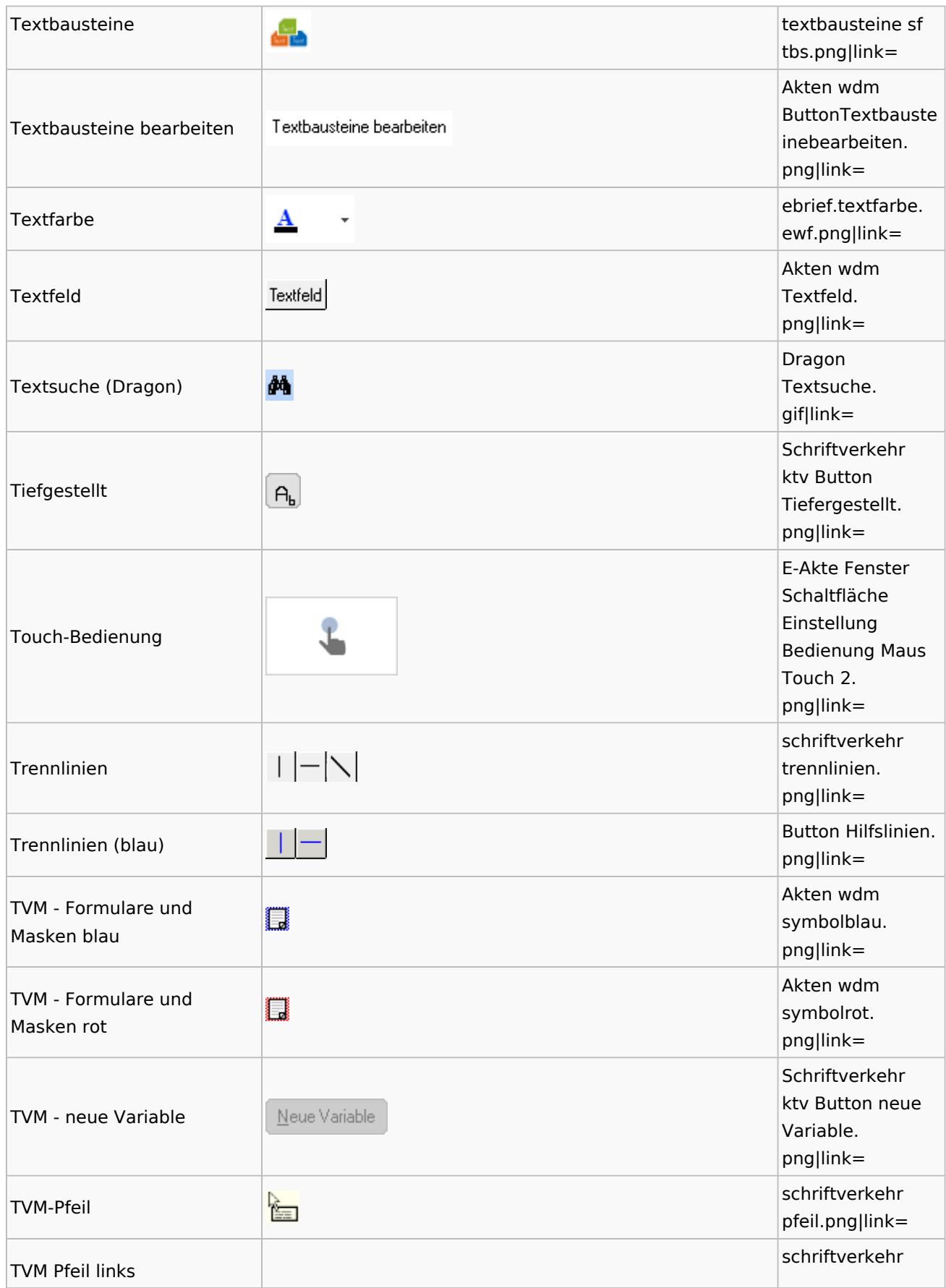

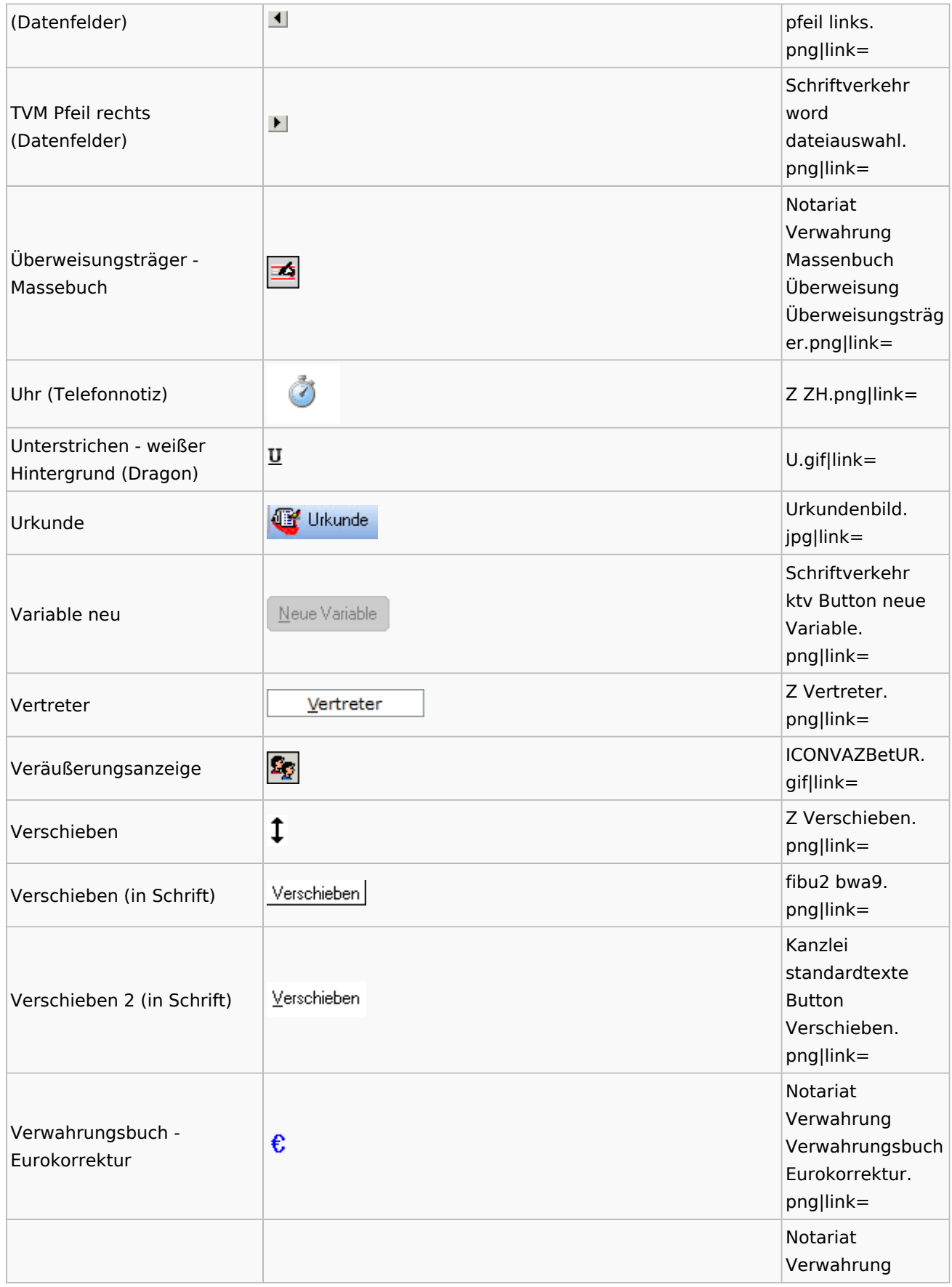

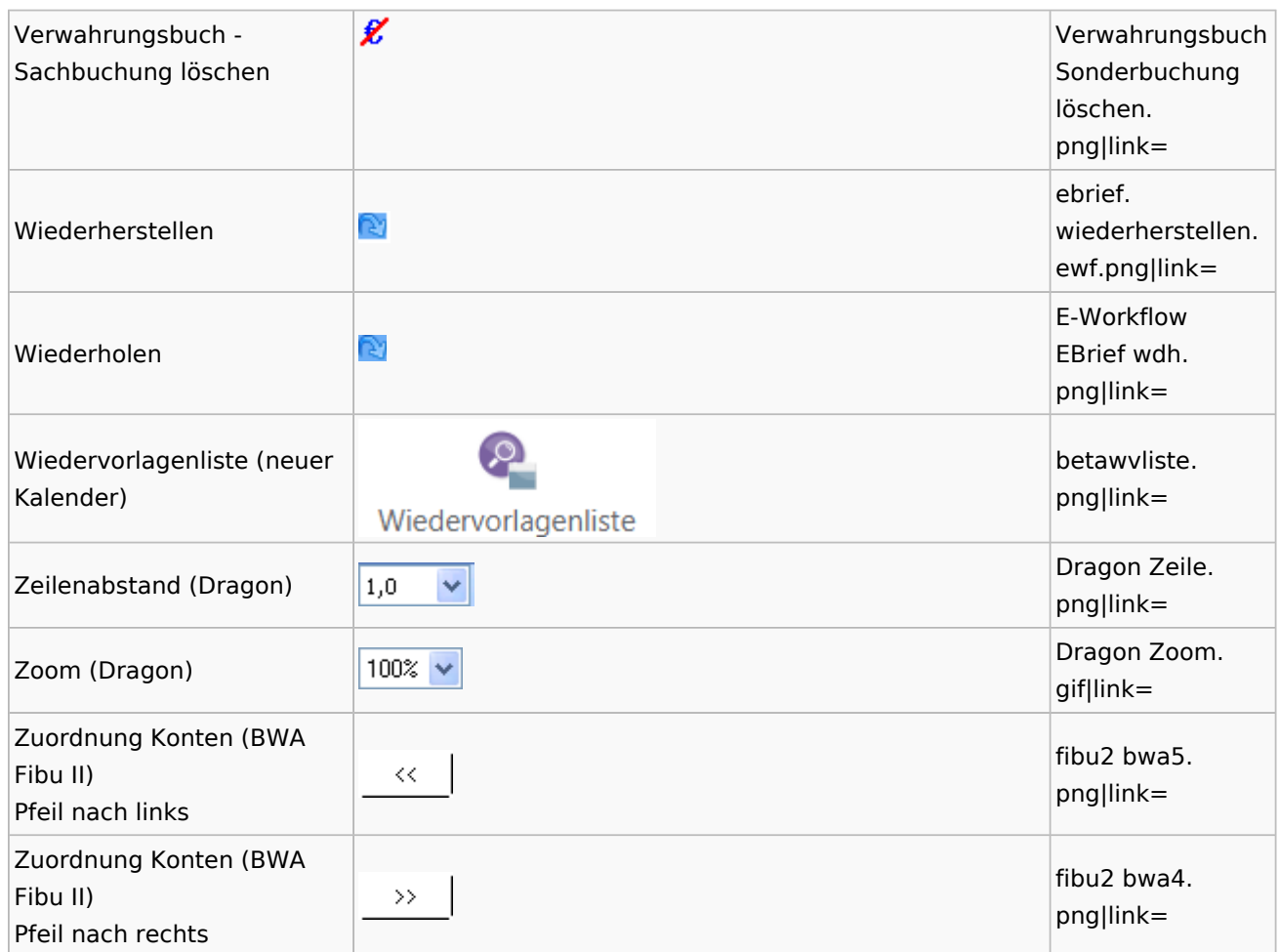

# <span id="page-21-0"></span>Dokumenten-Speicherformate

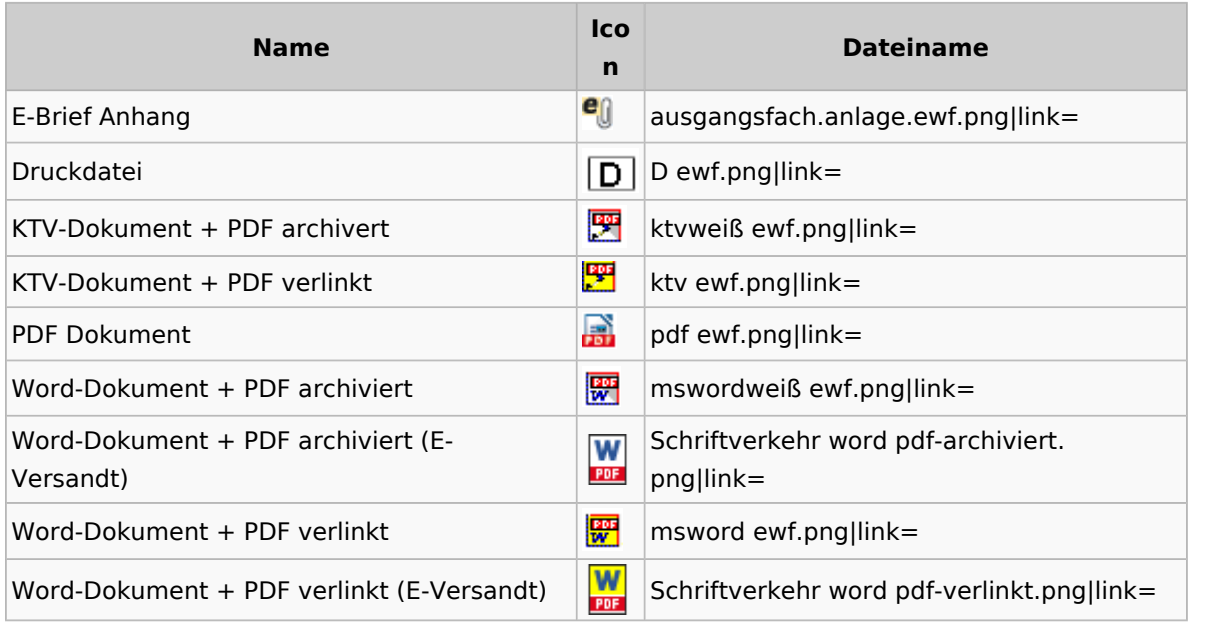

## <span id="page-22-0"></span>Drei Punkte Button

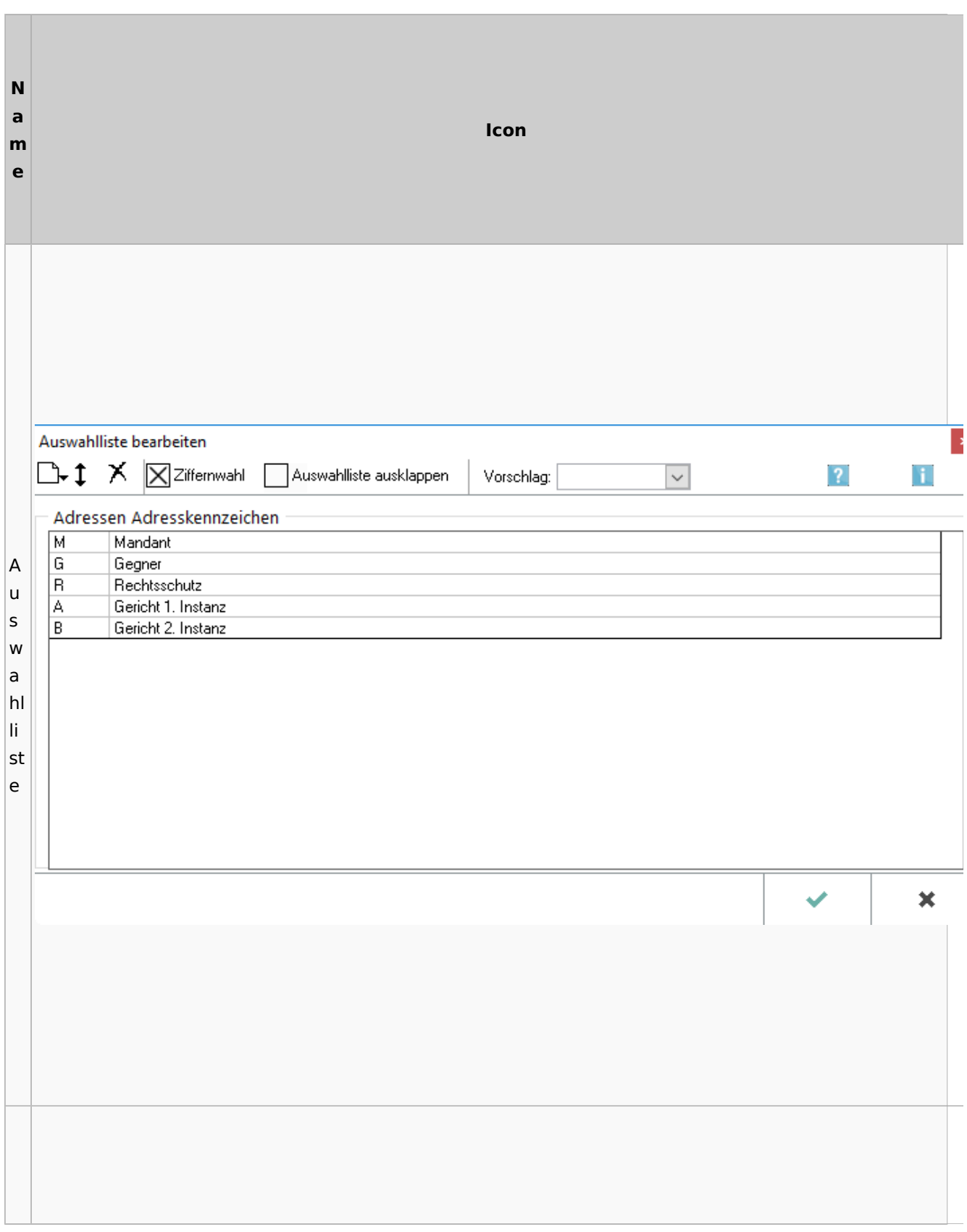

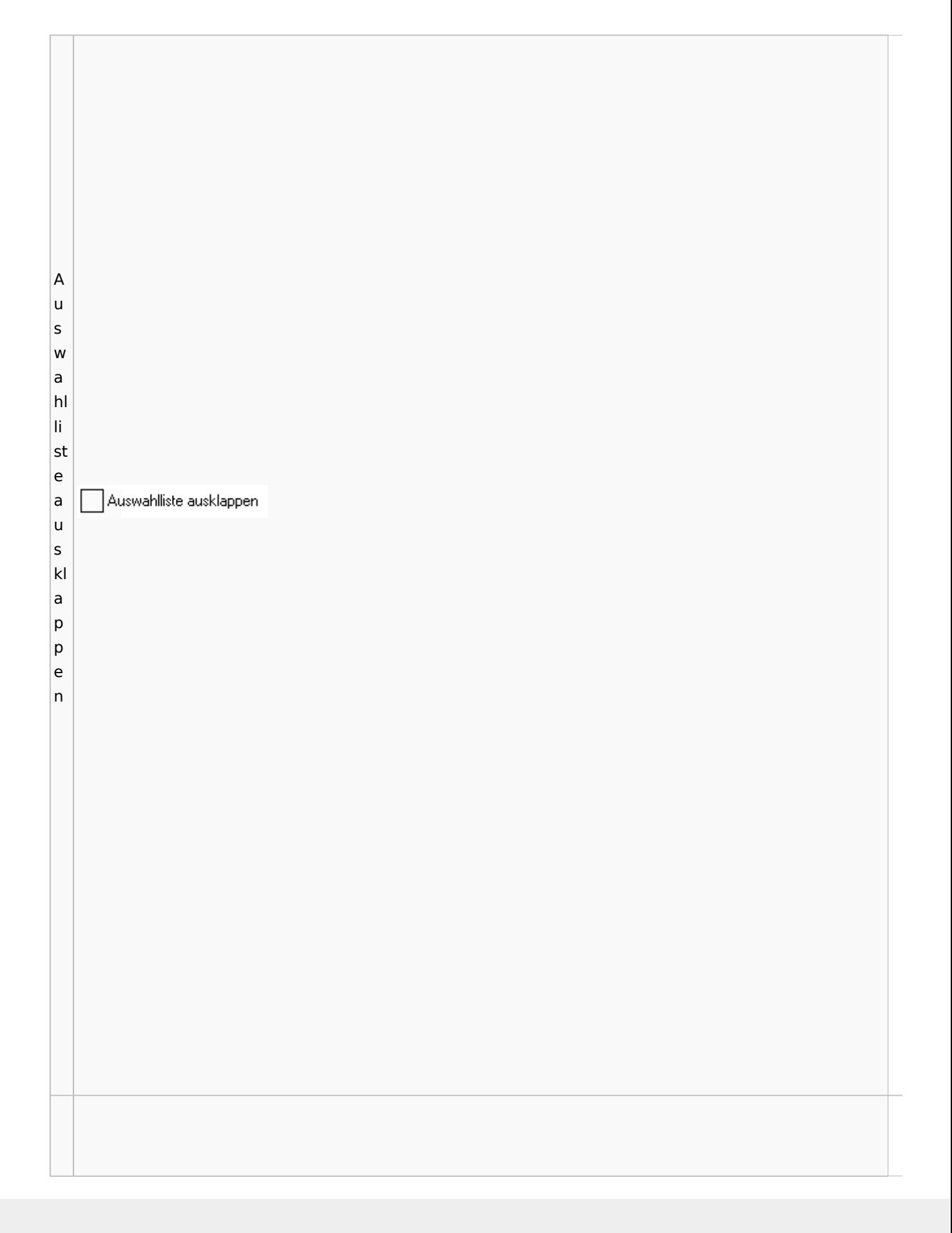

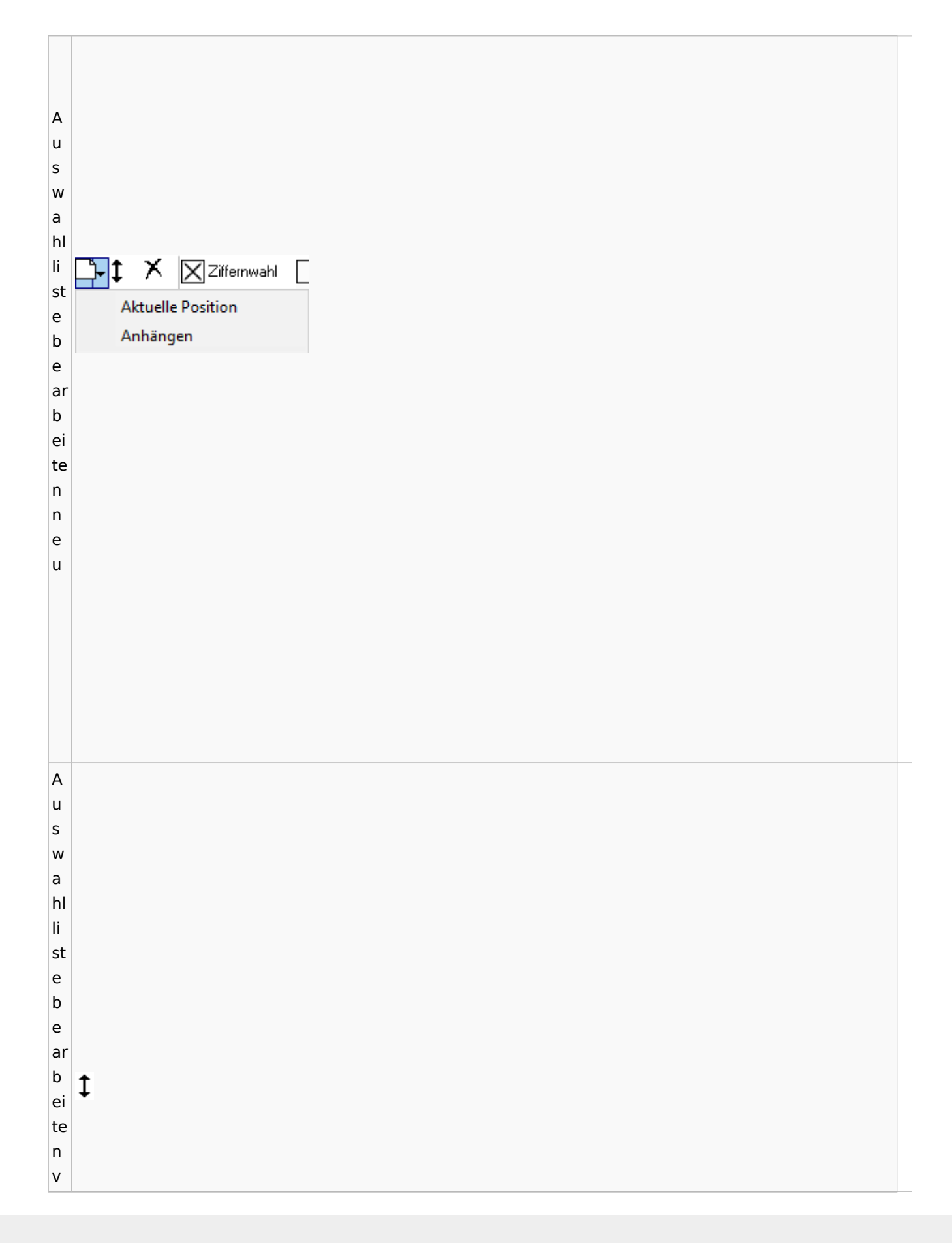

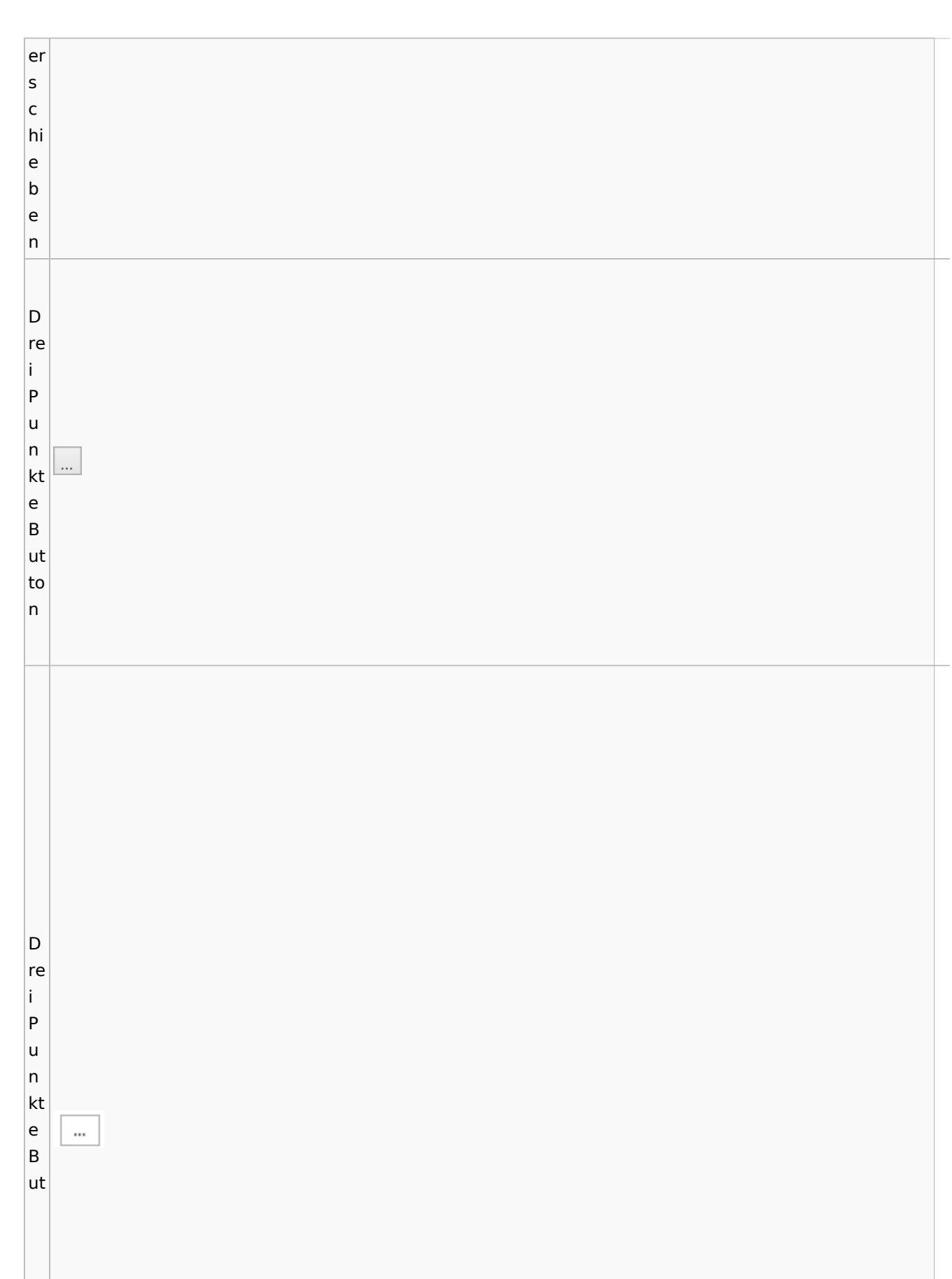

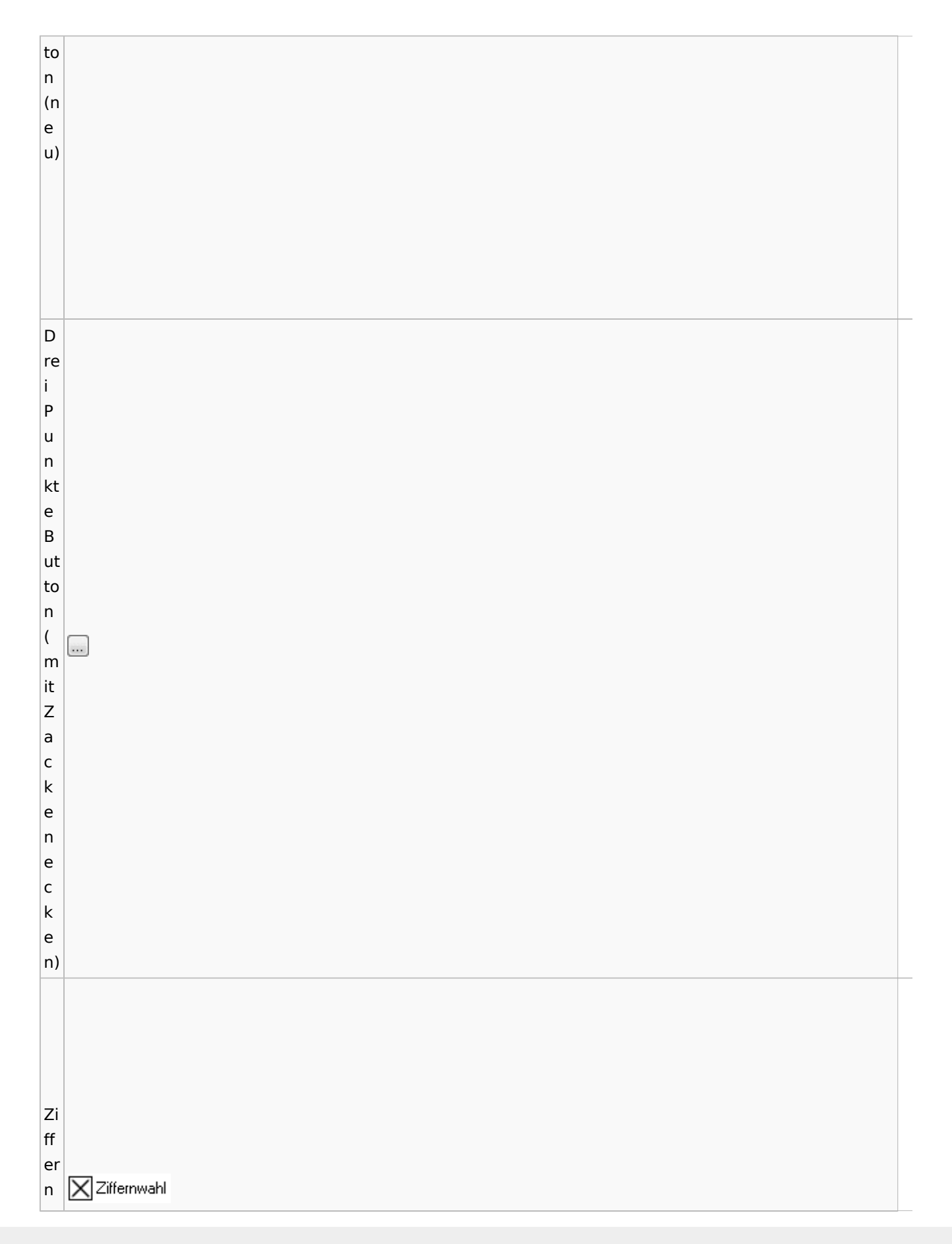

Zentrale Icons: Unterschied zwischen den Versionen

w a hl

## <span id="page-27-0"></span>Einstellungen / Abschlussleiste

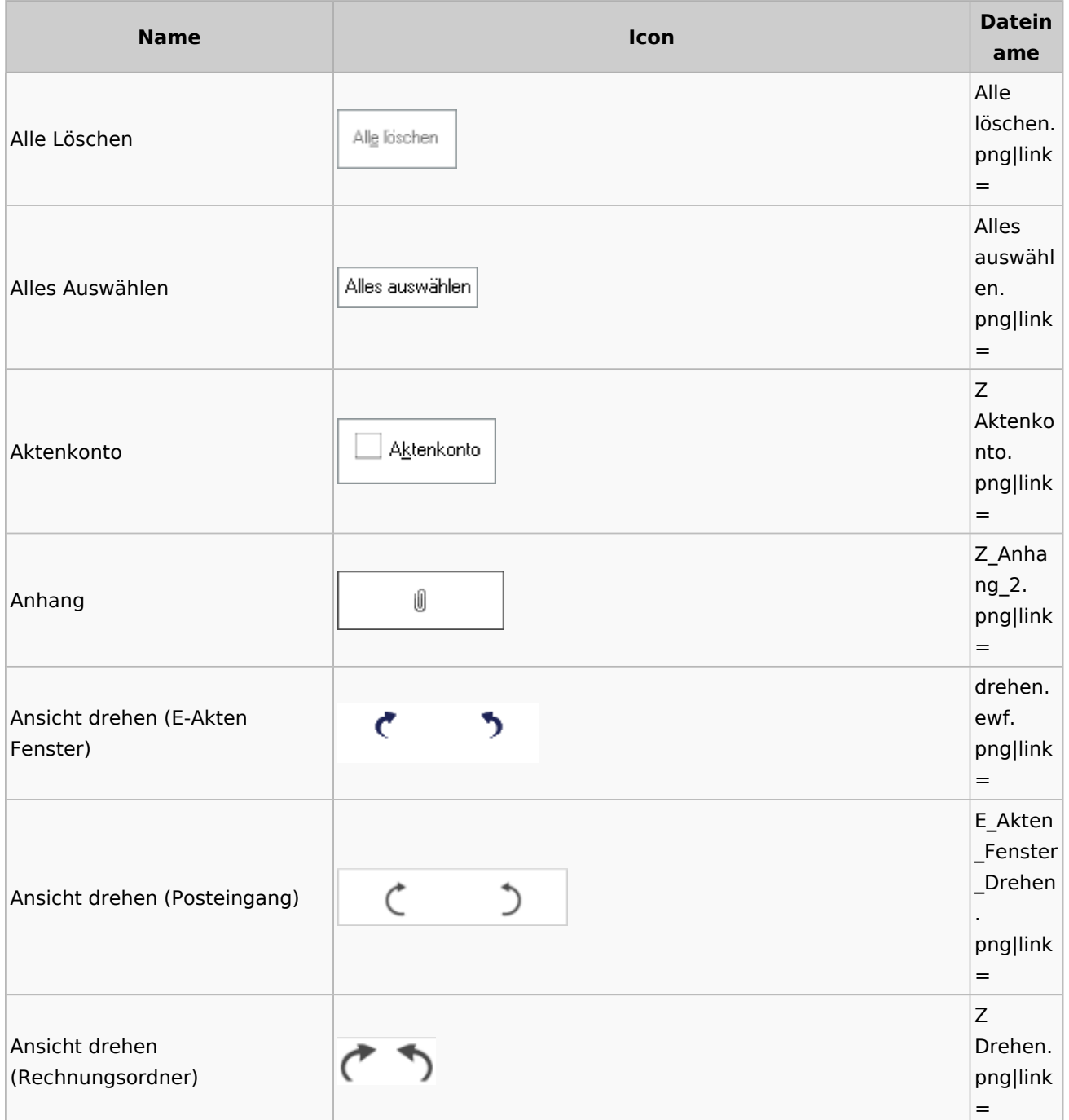

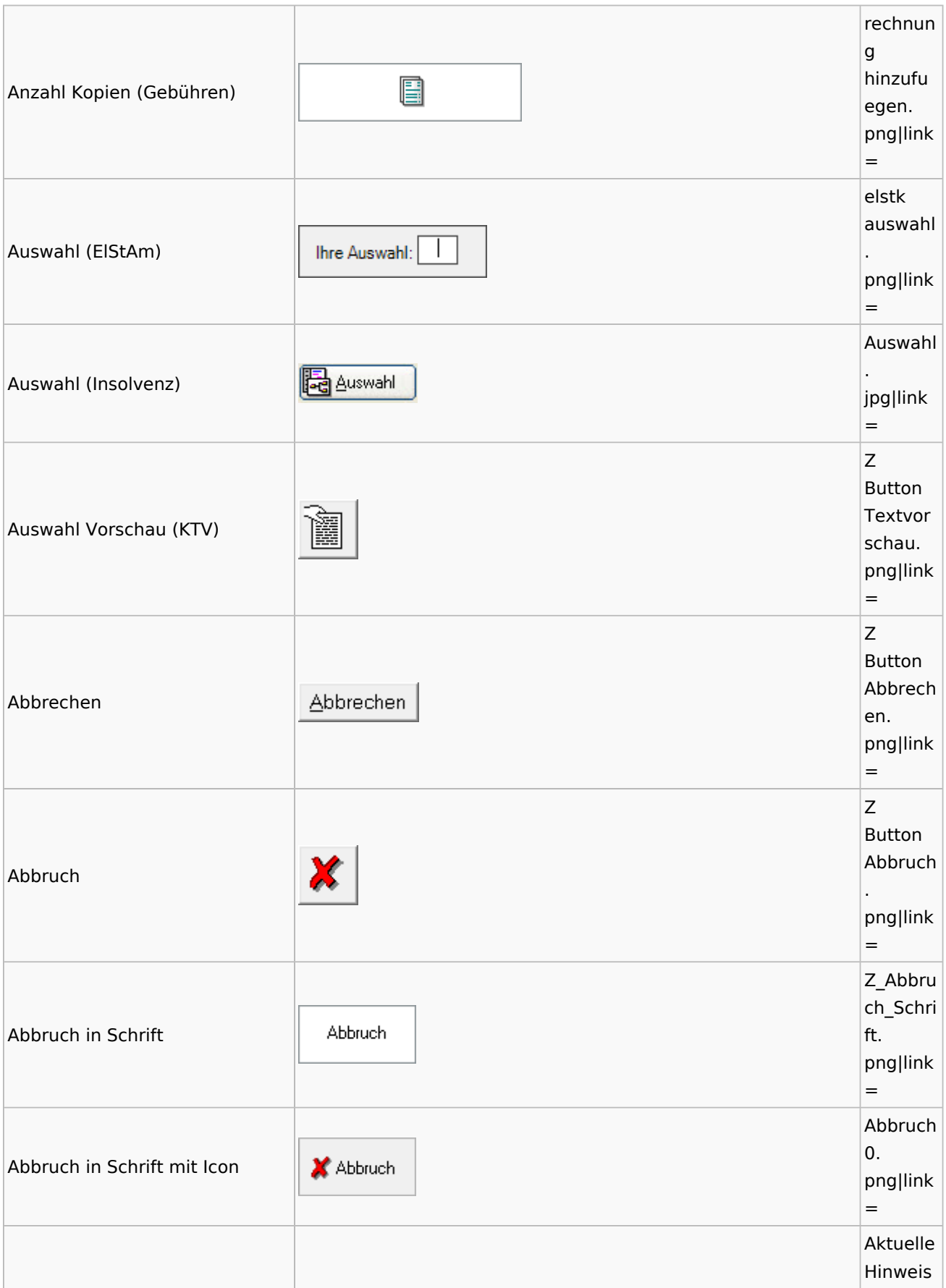

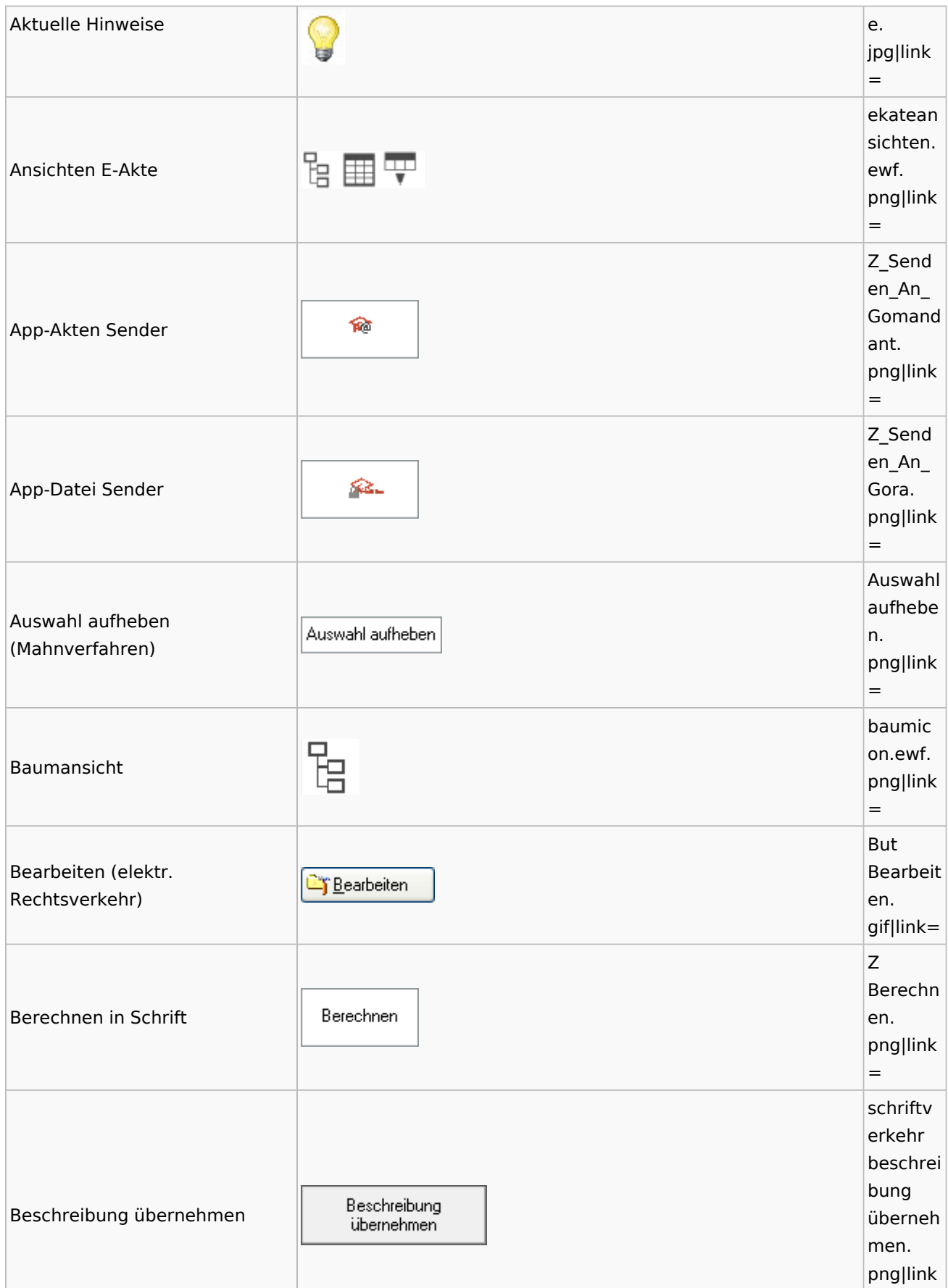

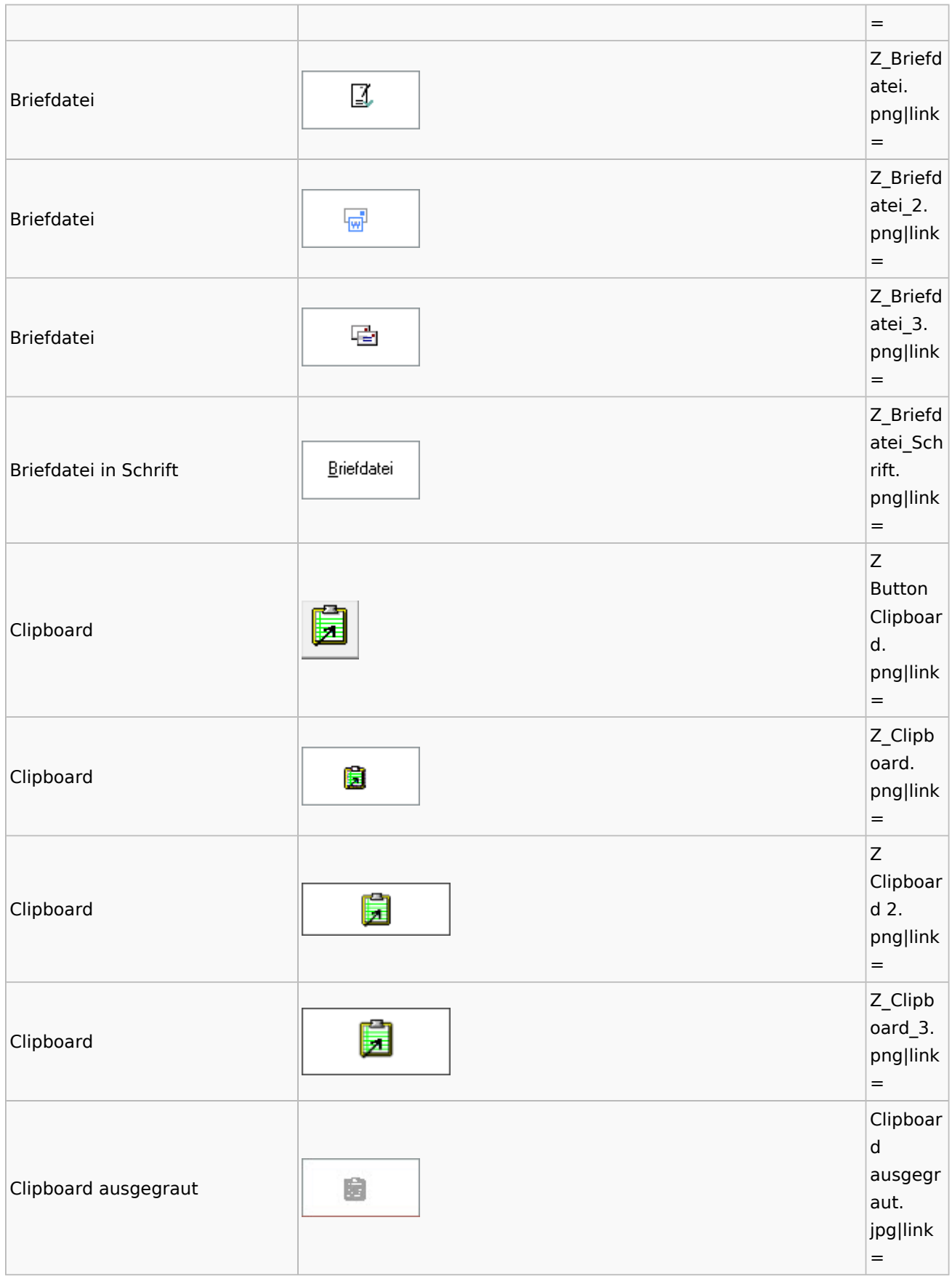

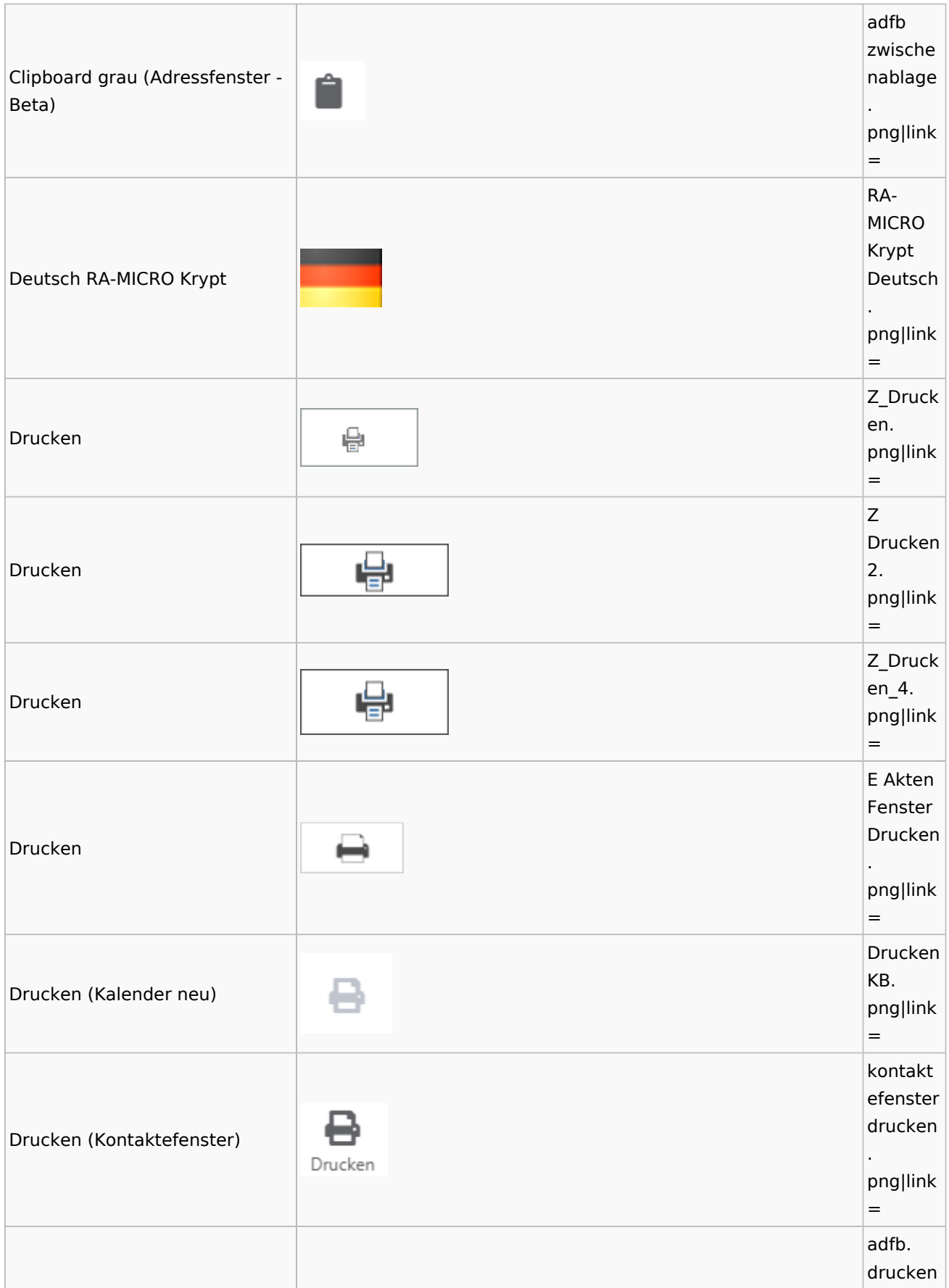

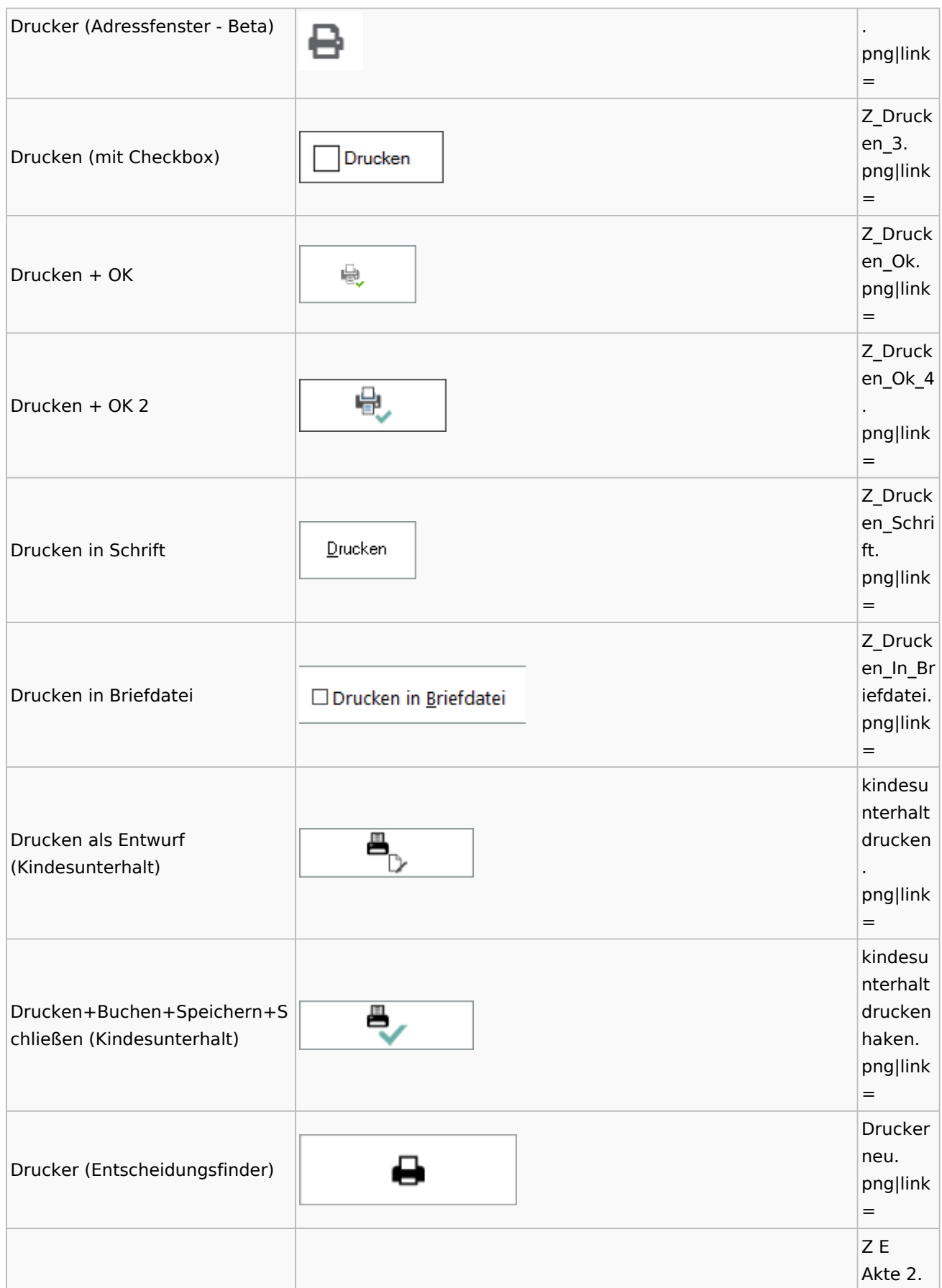

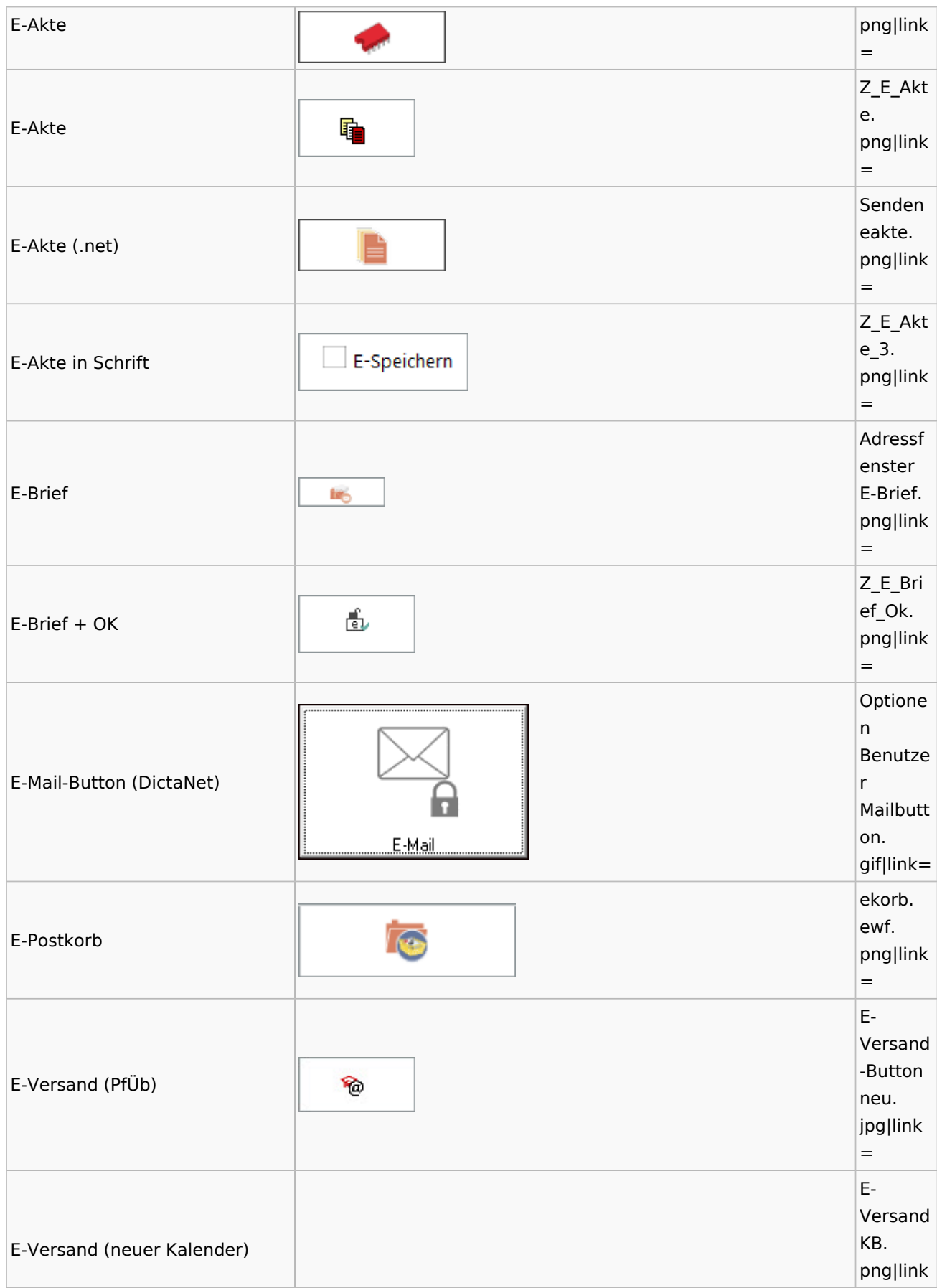

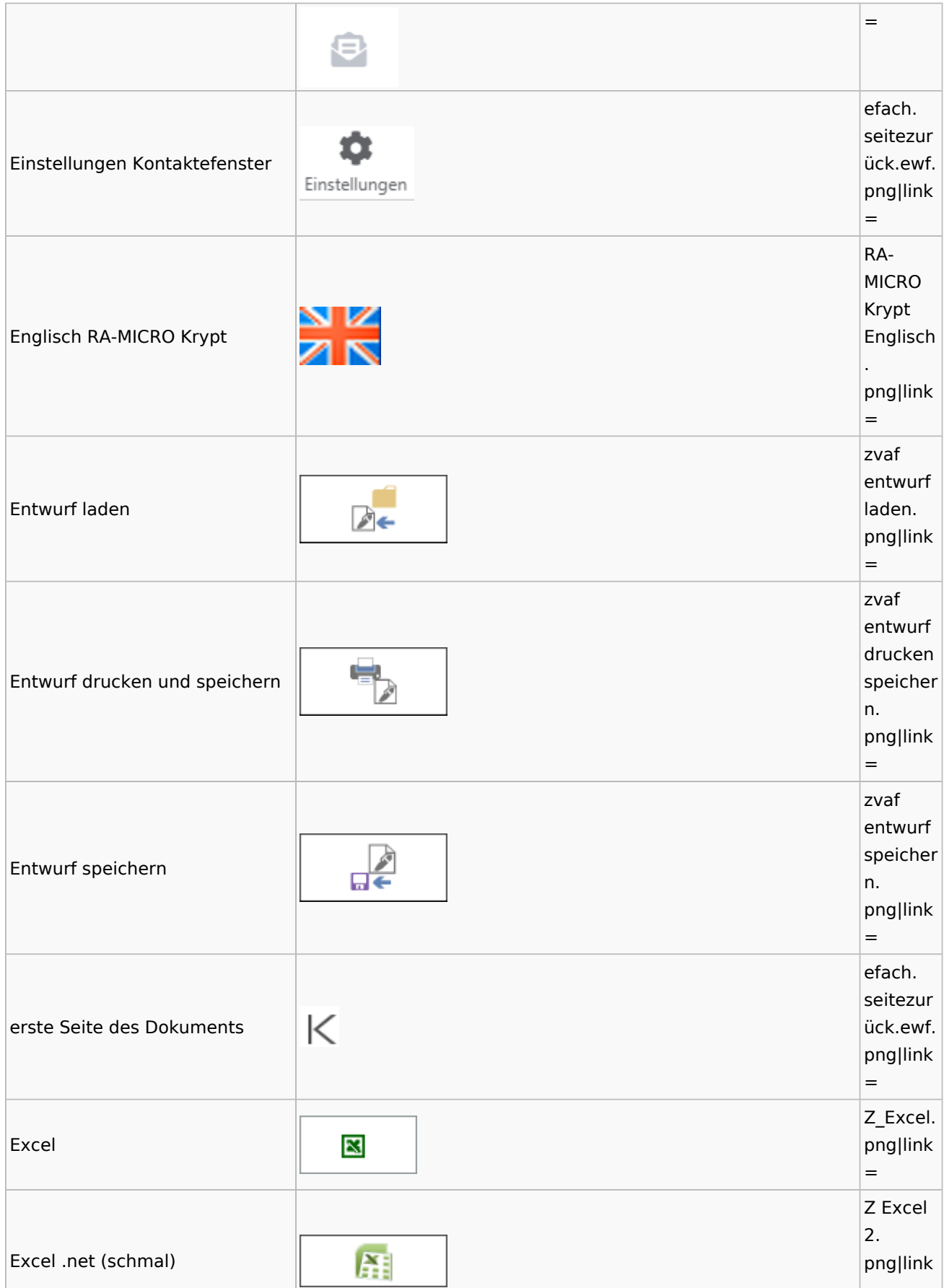

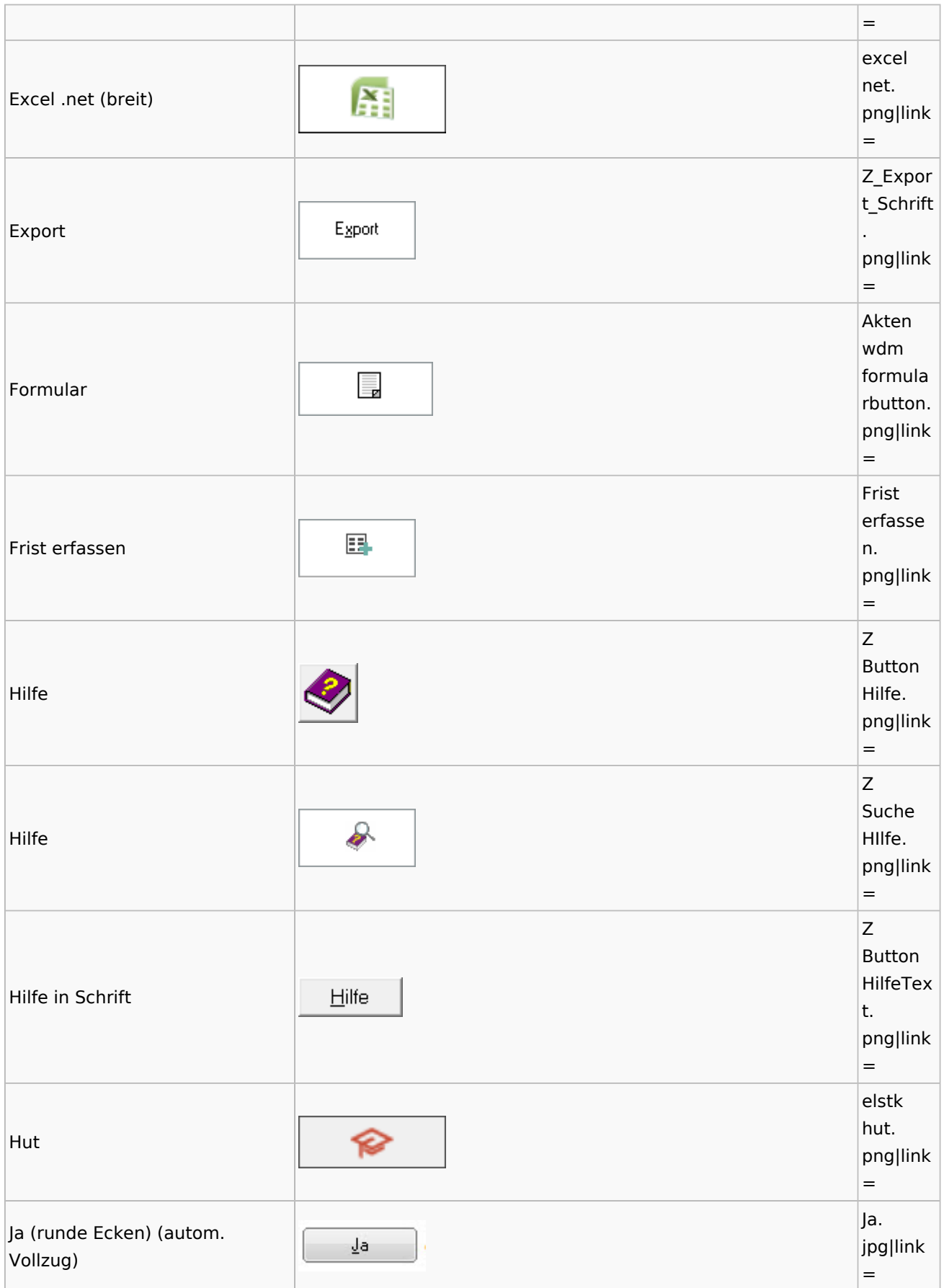

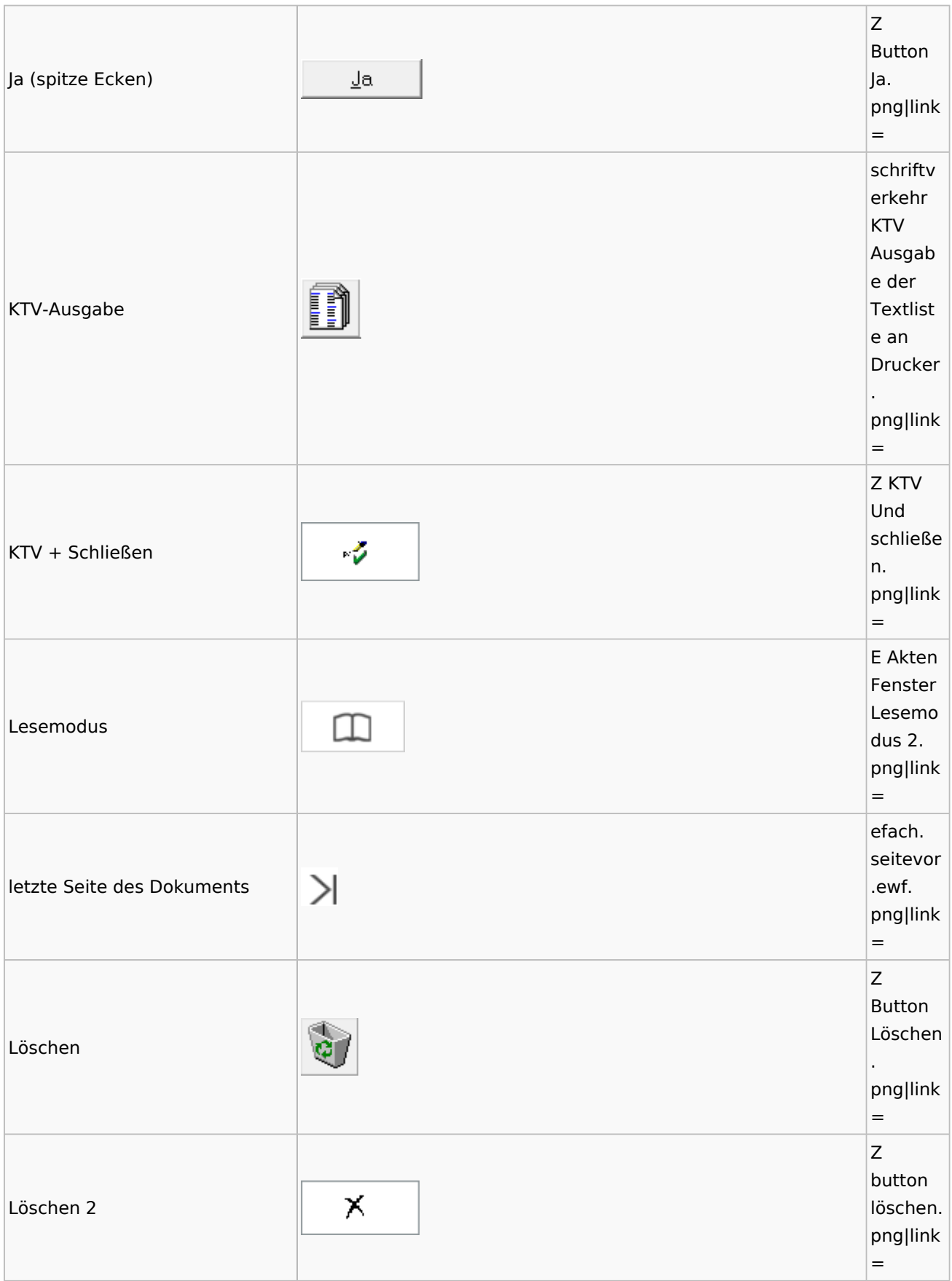

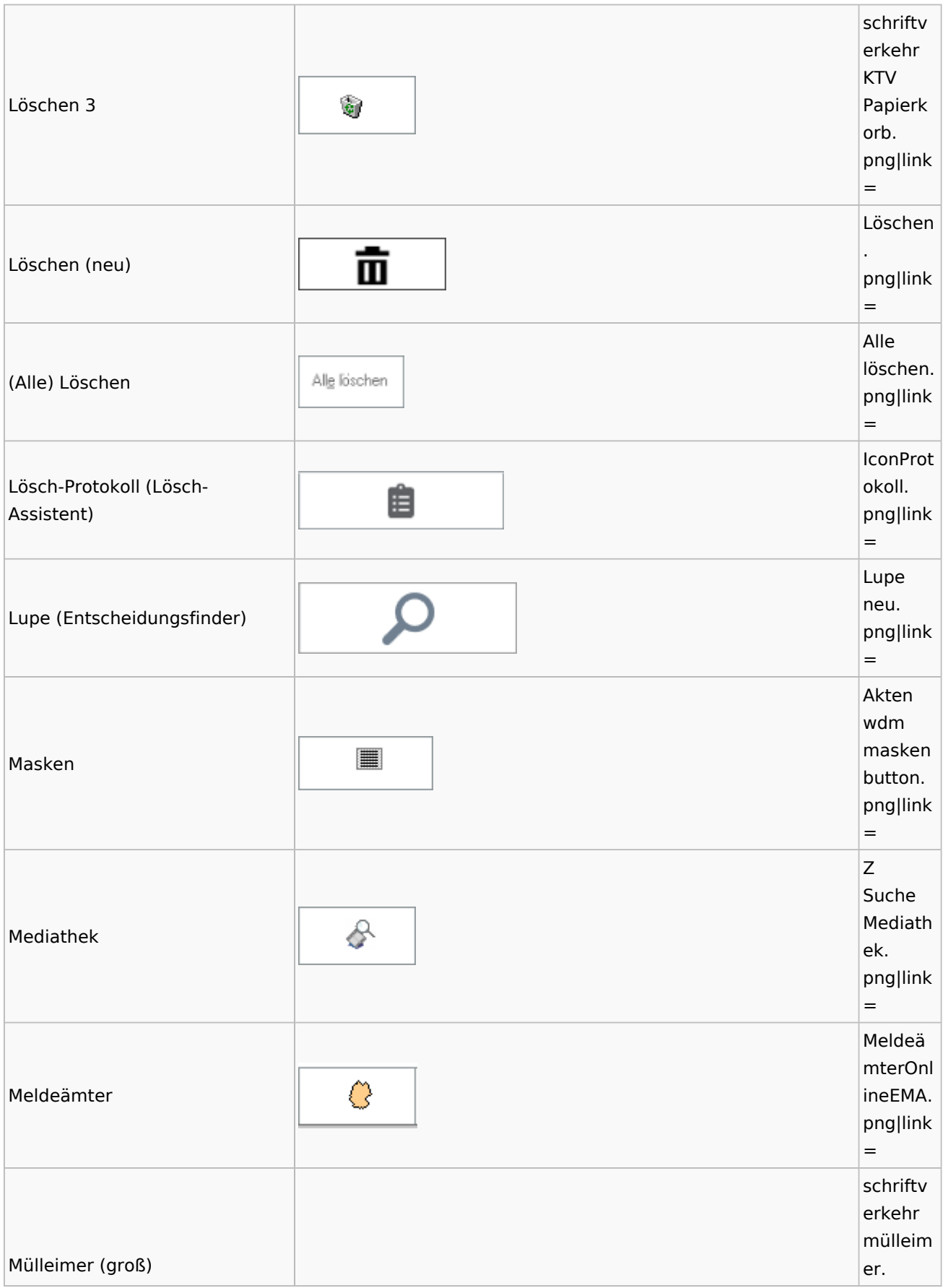

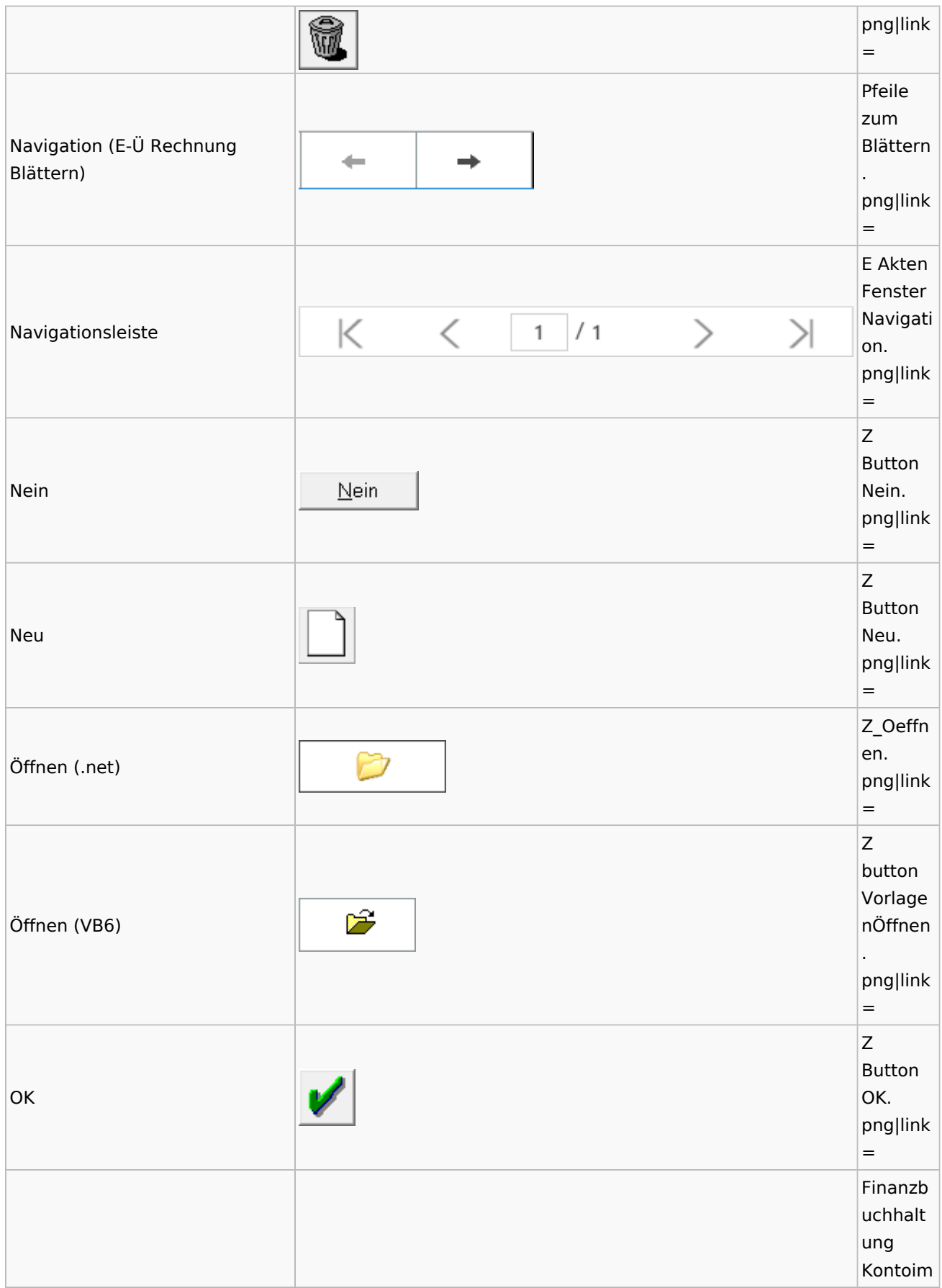

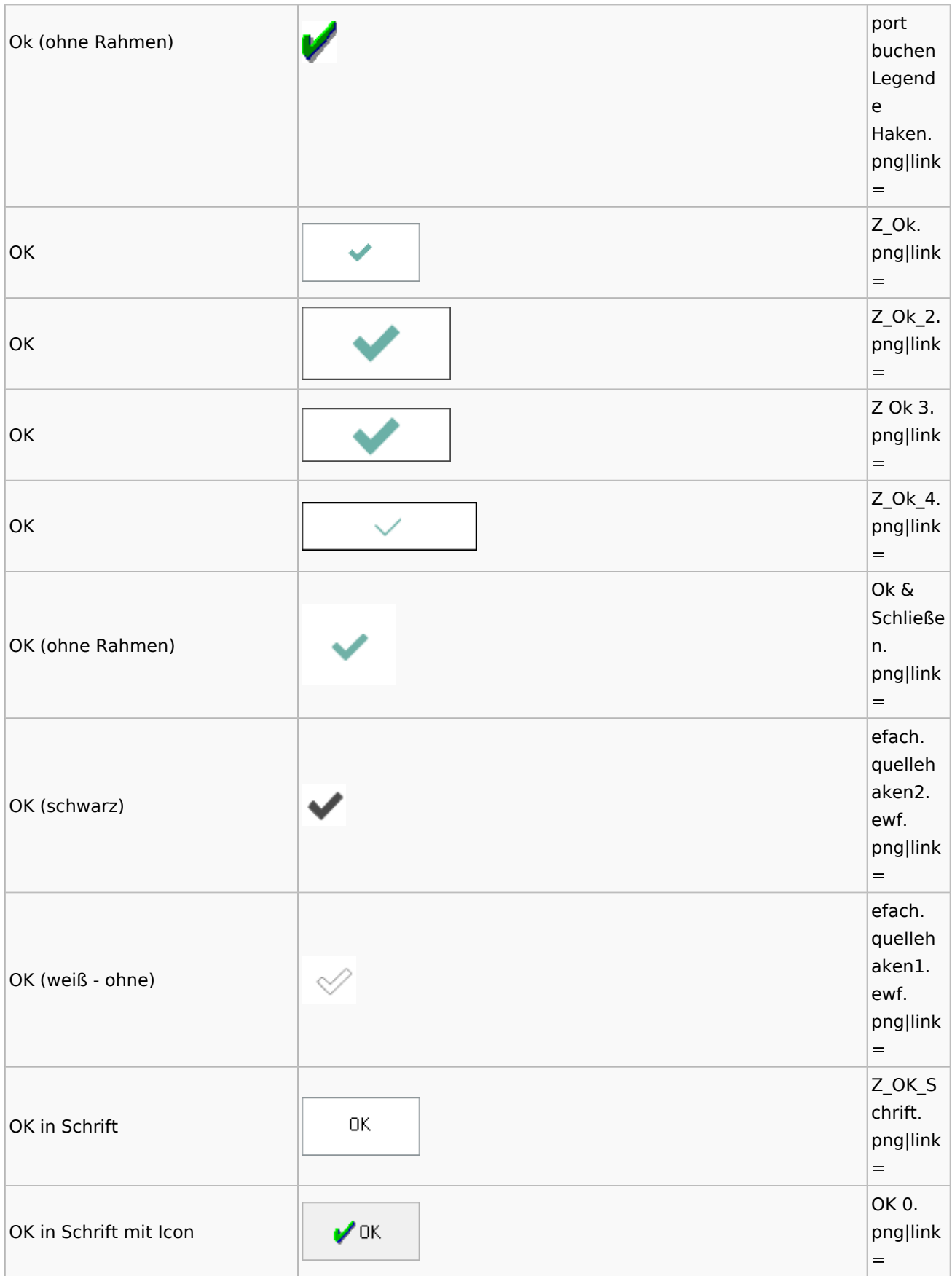

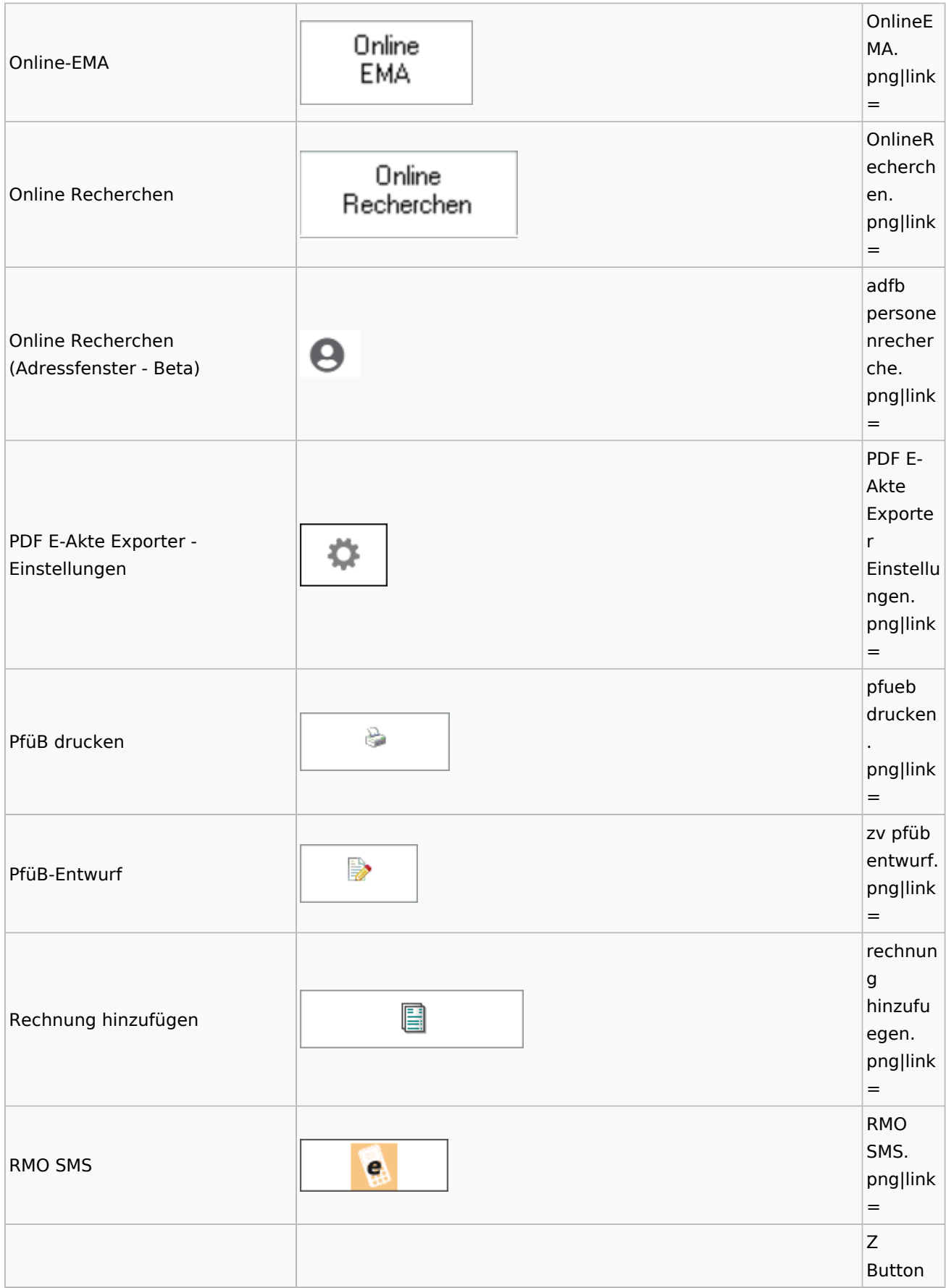

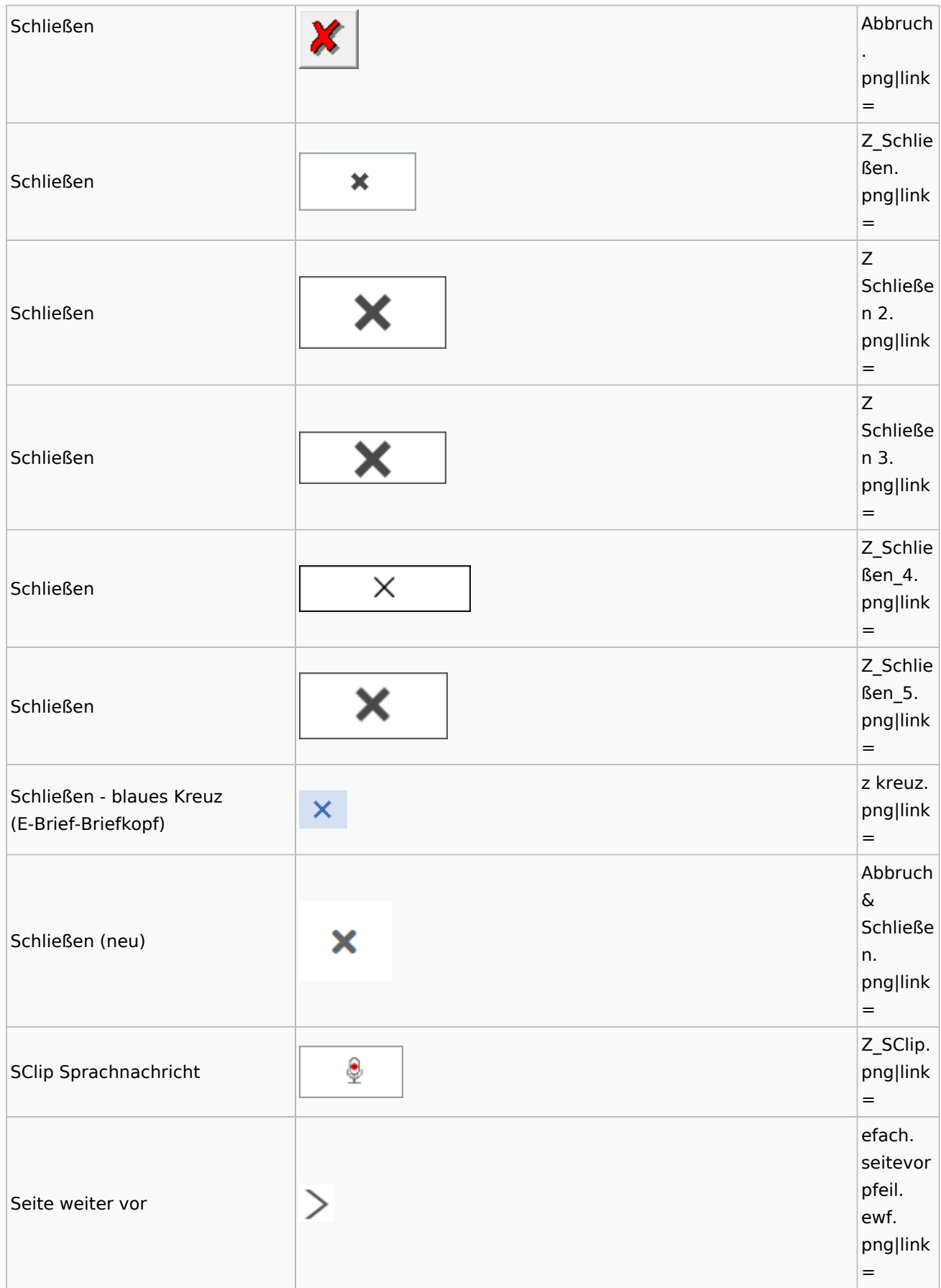

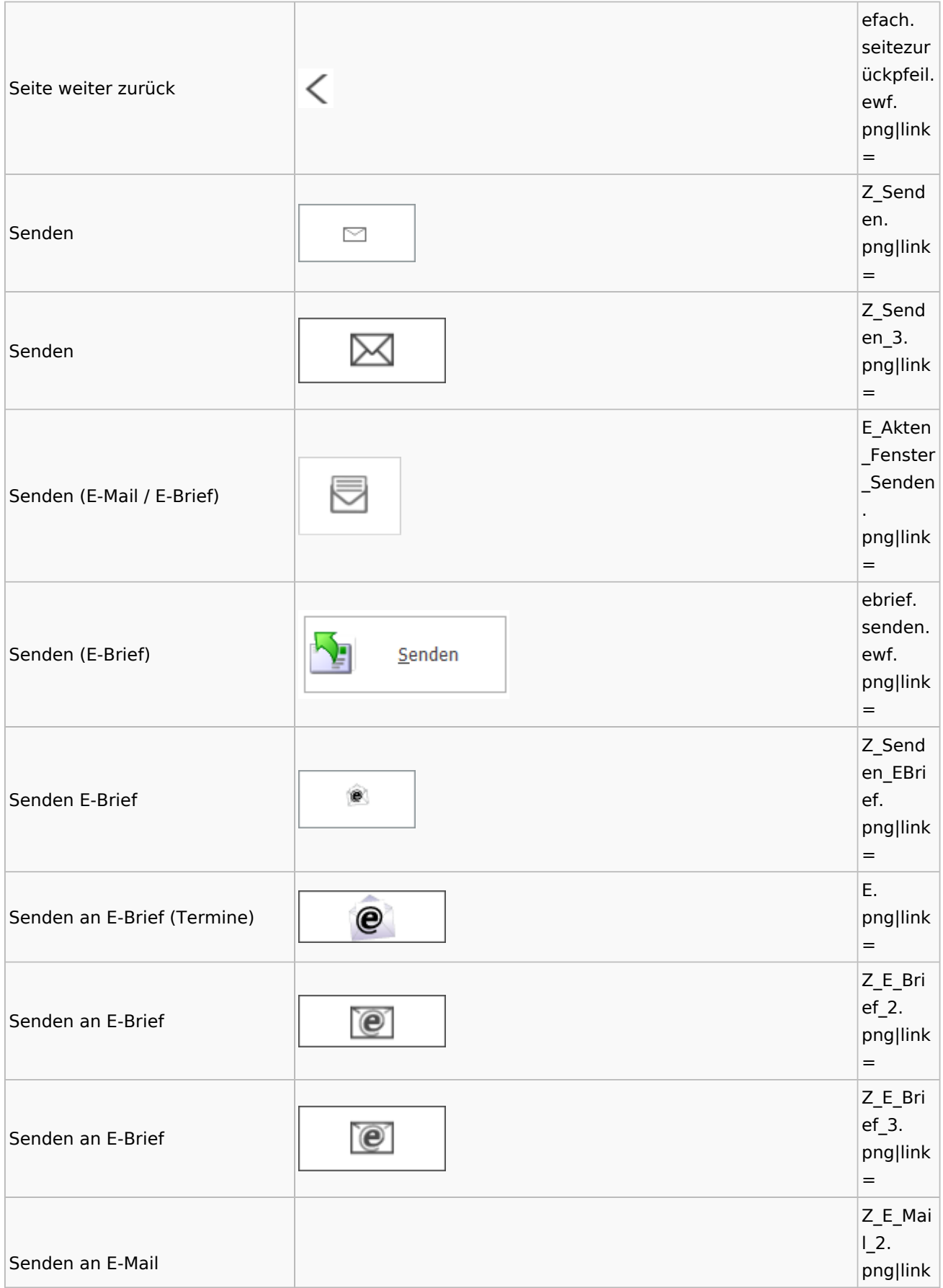

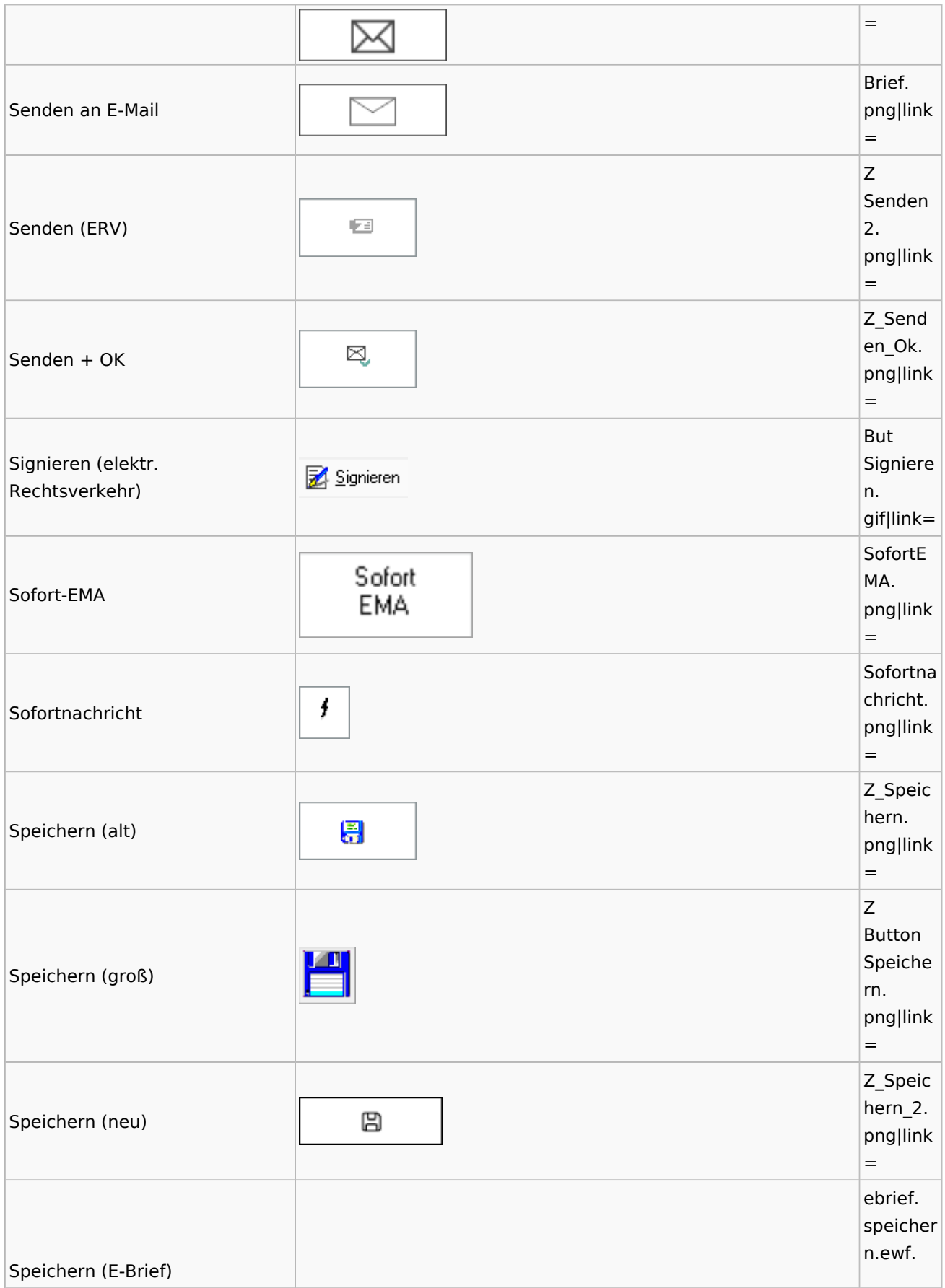

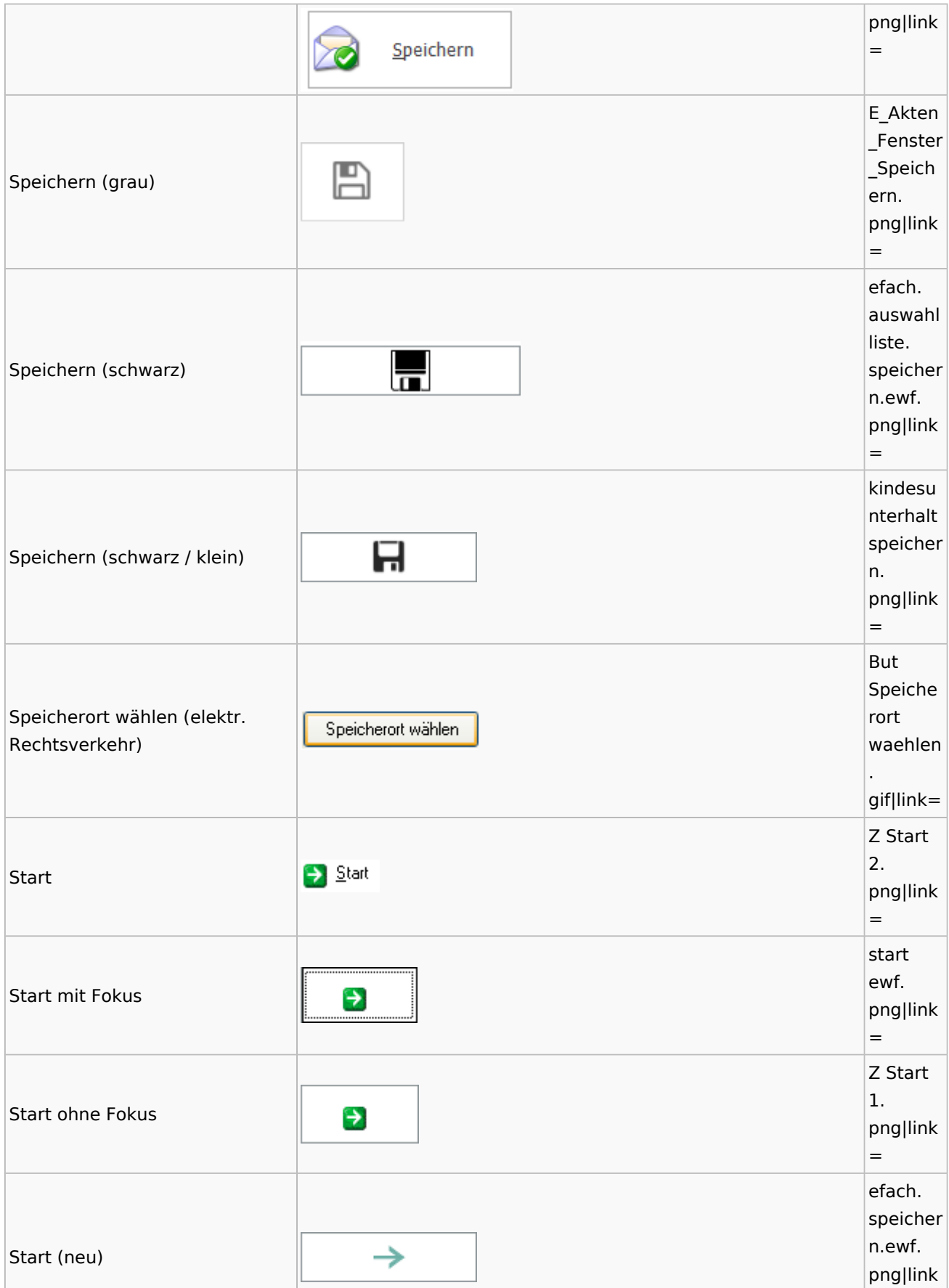

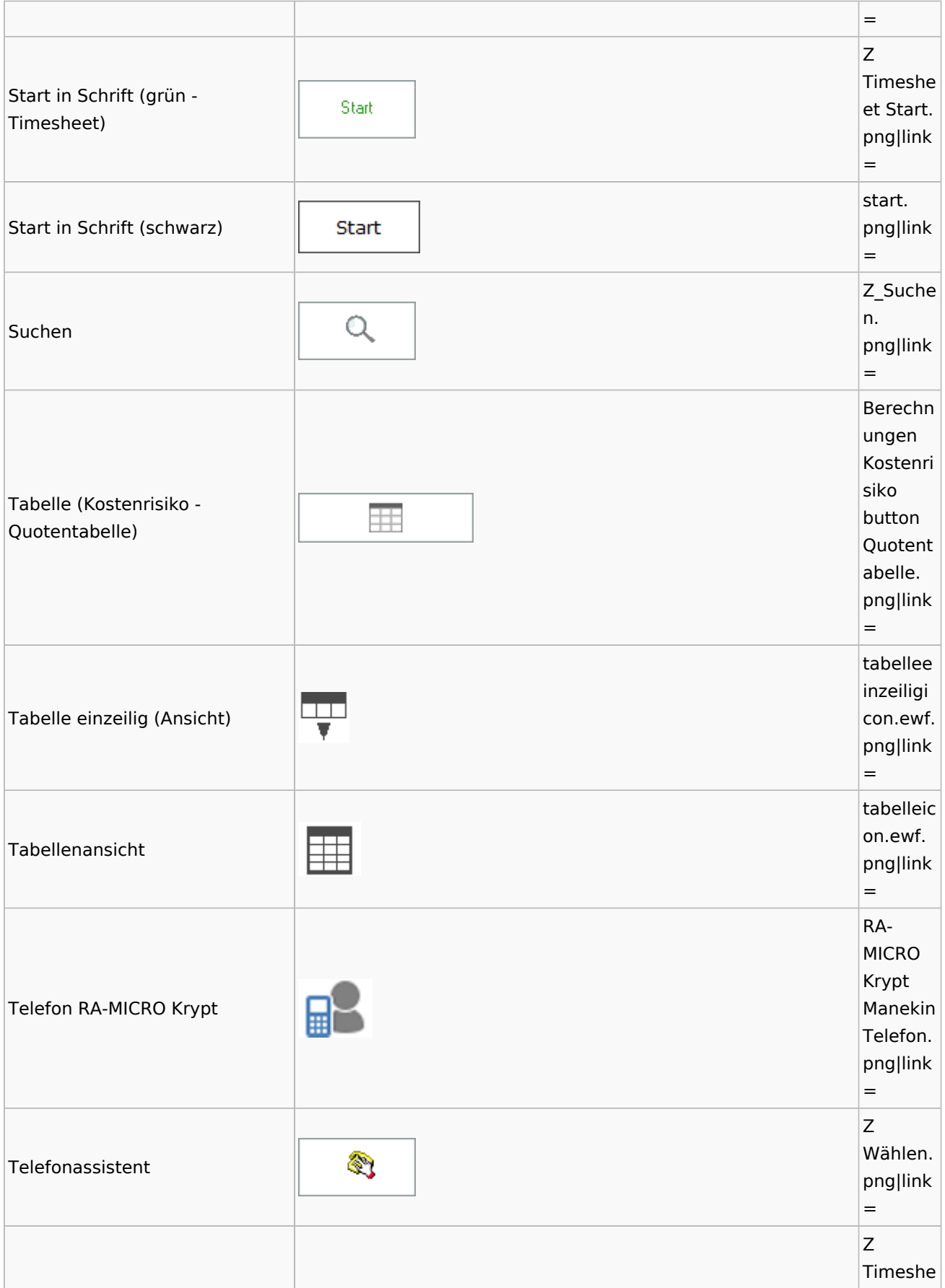

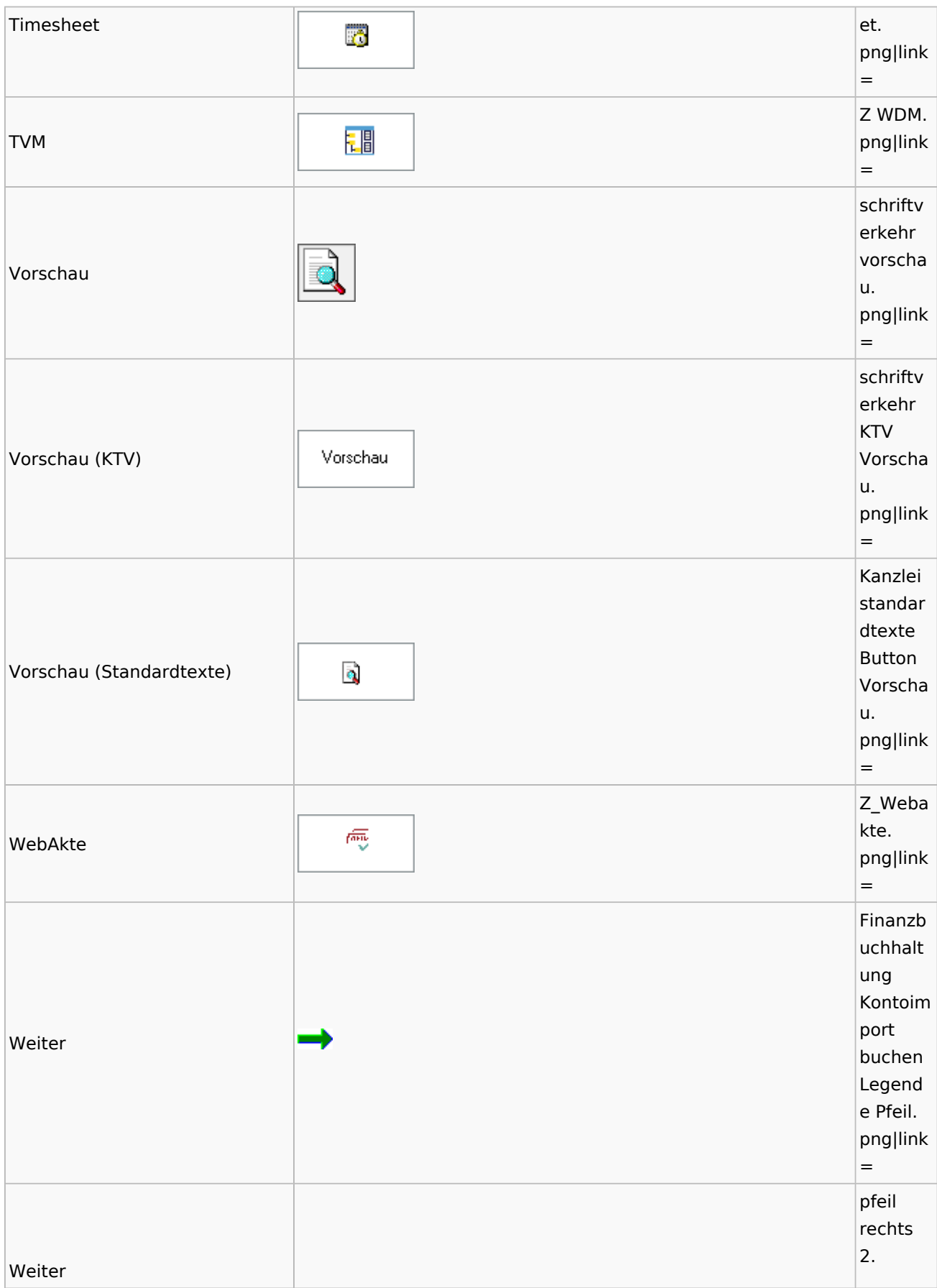

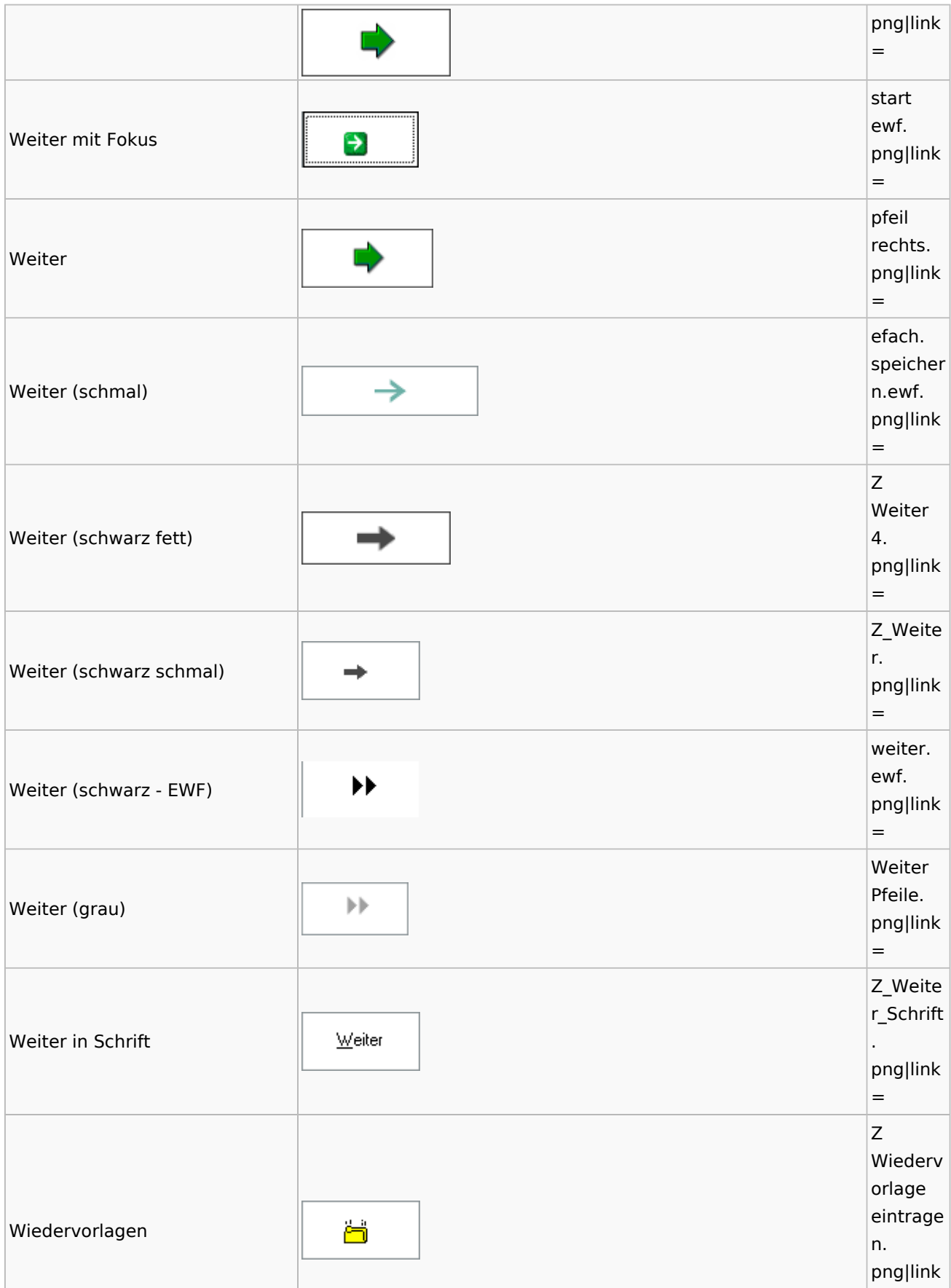

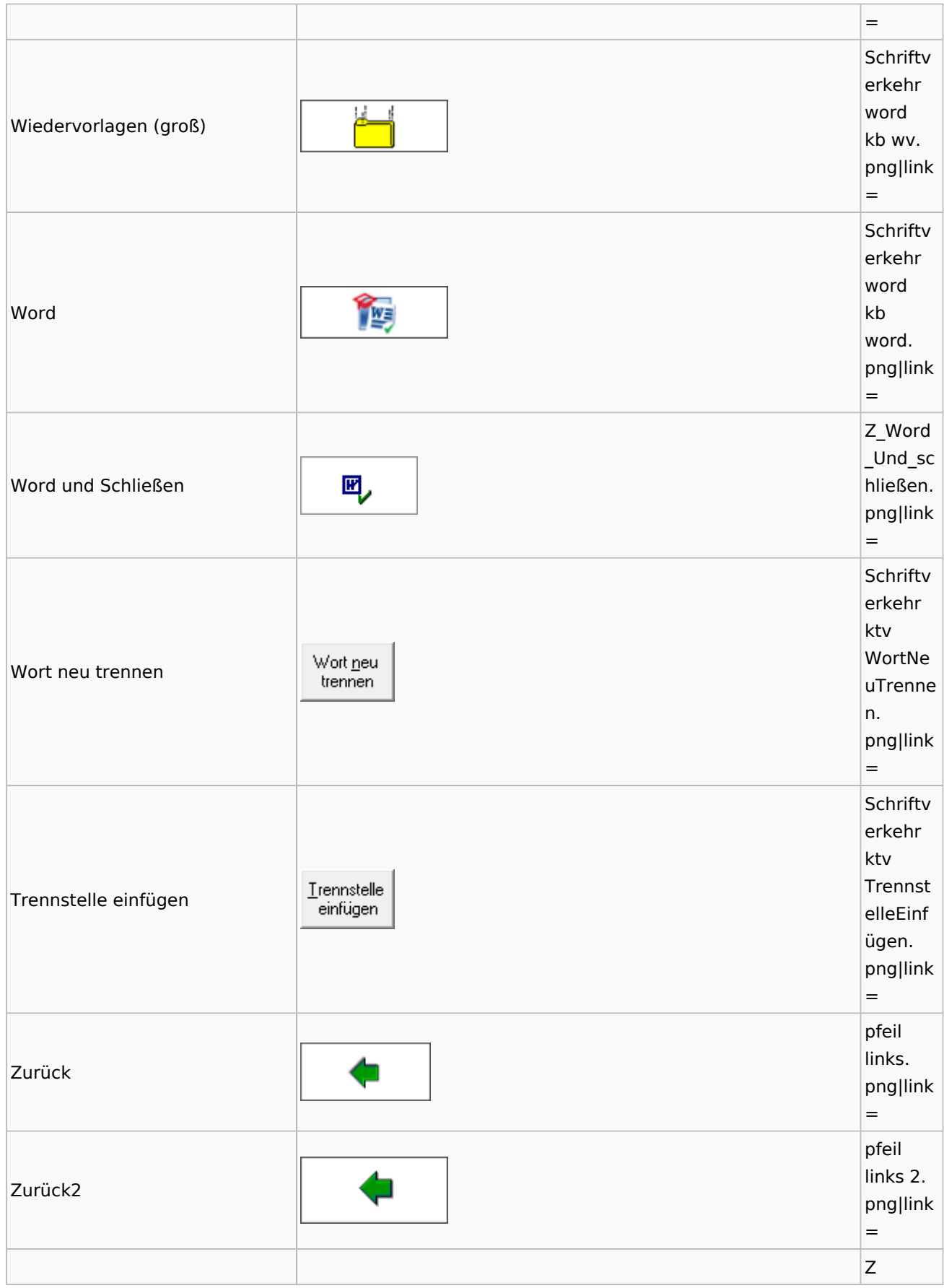

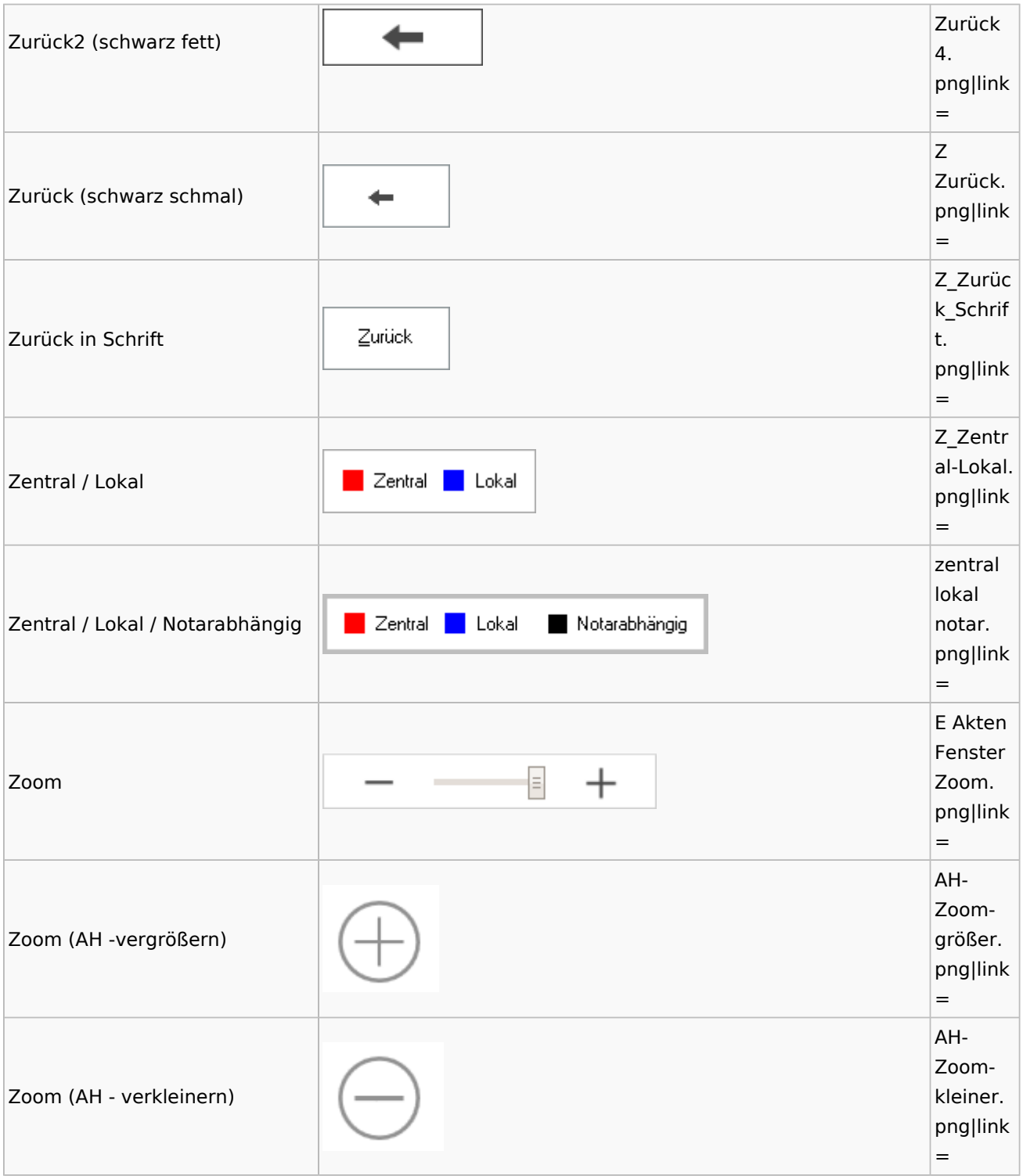

## <span id="page-49-0"></span>Kalenderblätter

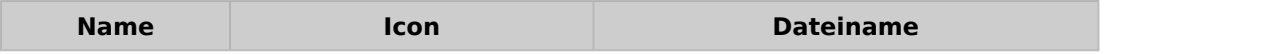

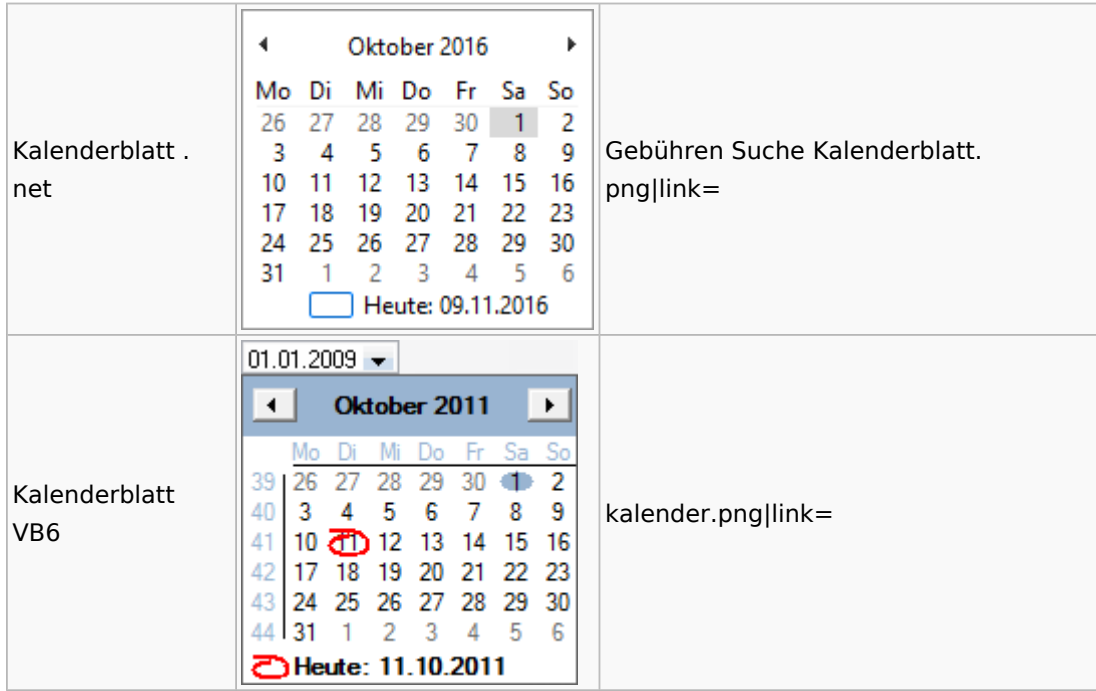

## <span id="page-50-0"></span>Radio Button

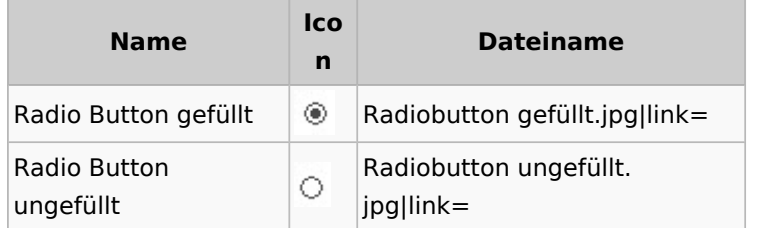

## <span id="page-50-1"></span>Standard-Funktionsaufrufe aus jedem Fenster

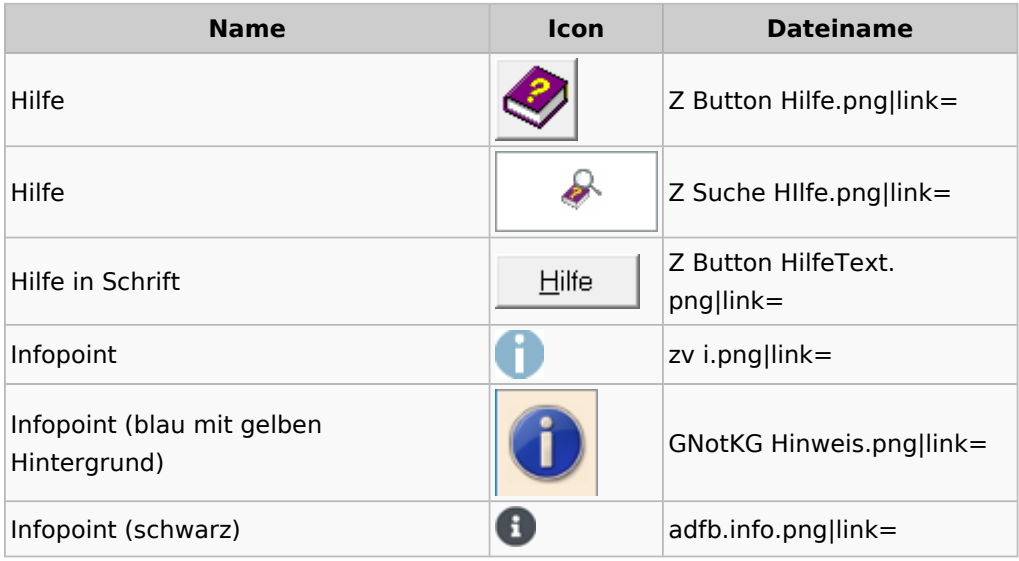

## <span id="page-51-0"></span>[Standardtexte](https://onlinehilfen.ra-micro.de/index.php/Spezielle_Fenster-Icon#Standardtexte)

## <span id="page-51-1"></span>**[Textbausteine](https://onlinehilfen.ra-micro.de/index.php/Spezielle_Fenster-Icon#Textbausteine)**